## **2do Taller en Previsión de Demanda de Transporte**

#### **6 de Junio del 2013 Masazumi ONO, Equipo de Estudio JICA**

**The Project for the Study of National Transport Plan in the Republic of Nicaragua**

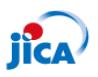

#### **Contenido de Presentación**

- 1. Introducción a la Previsión de la Demanda de Transporte.
	- Que es la previsión de demanda de transporte ?
	- Procedimientos de previsión de demanda
	- Que es el modelo de demanda de transporte?
- 2. Enfoque de Modelo Simple de Tendencia
	- Índice de crecimiento y modelo incremental
	- Modelo de regresión
- 3. Enfoque de Modelo de 4-Pasos
- 4. Base de Datos de la Planificación de Transporte
- 5. Software de Planificación JICASTRADA

न्निम

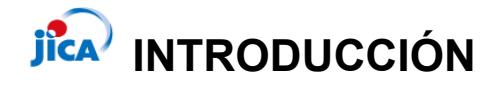

#### **Cual es el propósito de la previsión de la demanda de transporte?**

 La previsión de la demanda de servicios e infraestructura de transporte es un paso fundamental para la medición del impacto en los servicios e infraestructura de transporte, la evaluación y la toma de decisiones en la planificación del transporte.

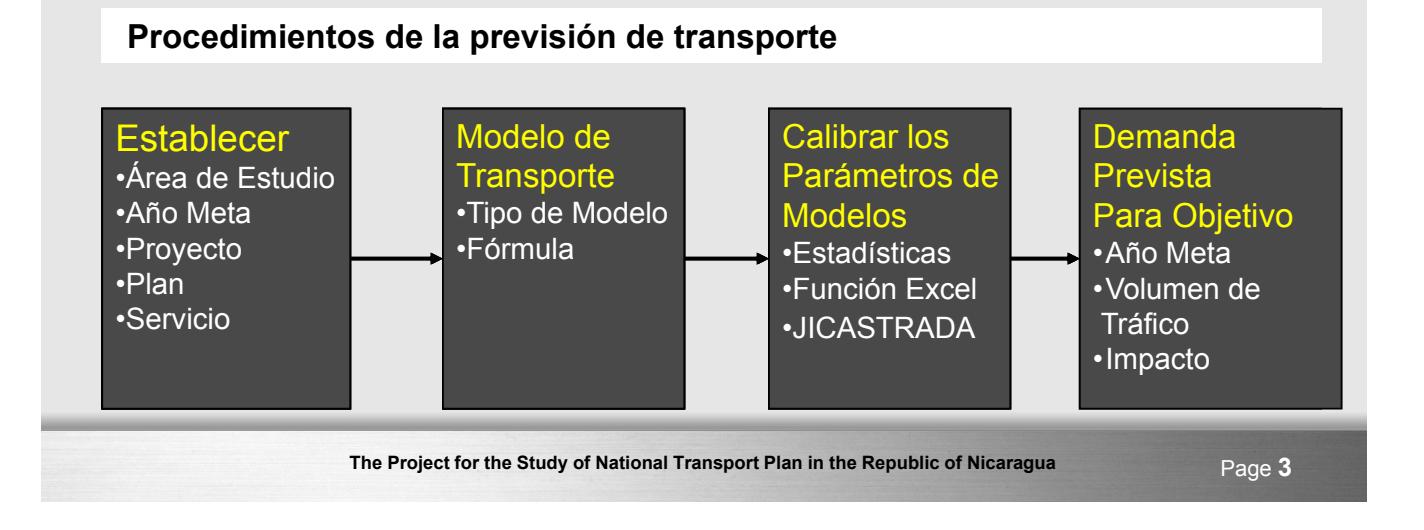

## **Que es el modelo de demanda de transporte?**

- Encontrar la relación entre la situación socioeconómica / el nivel de transporte de servicio y la demanda de transporte (de las personas / vehículos / movimiento de mercancías) .
- Utilizar datos socioeconómicos para estimar la demanda de viajes con la información de la oferta de transporte .
- Simular la capacidad del sistema de transporte para servir a la demanda estimada .

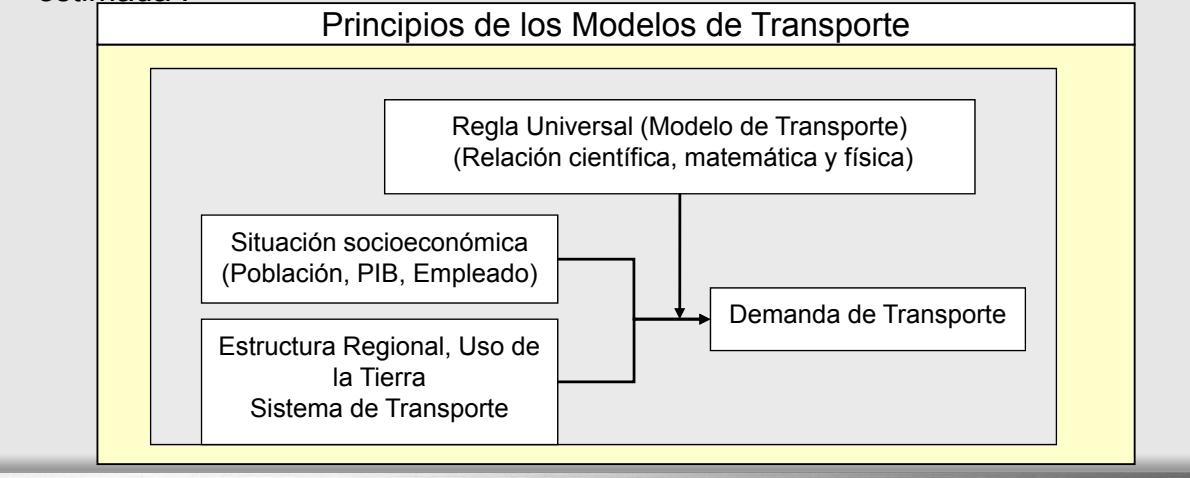

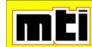

mEi

## **Enfoque de Modelo Simple de Tendencia**

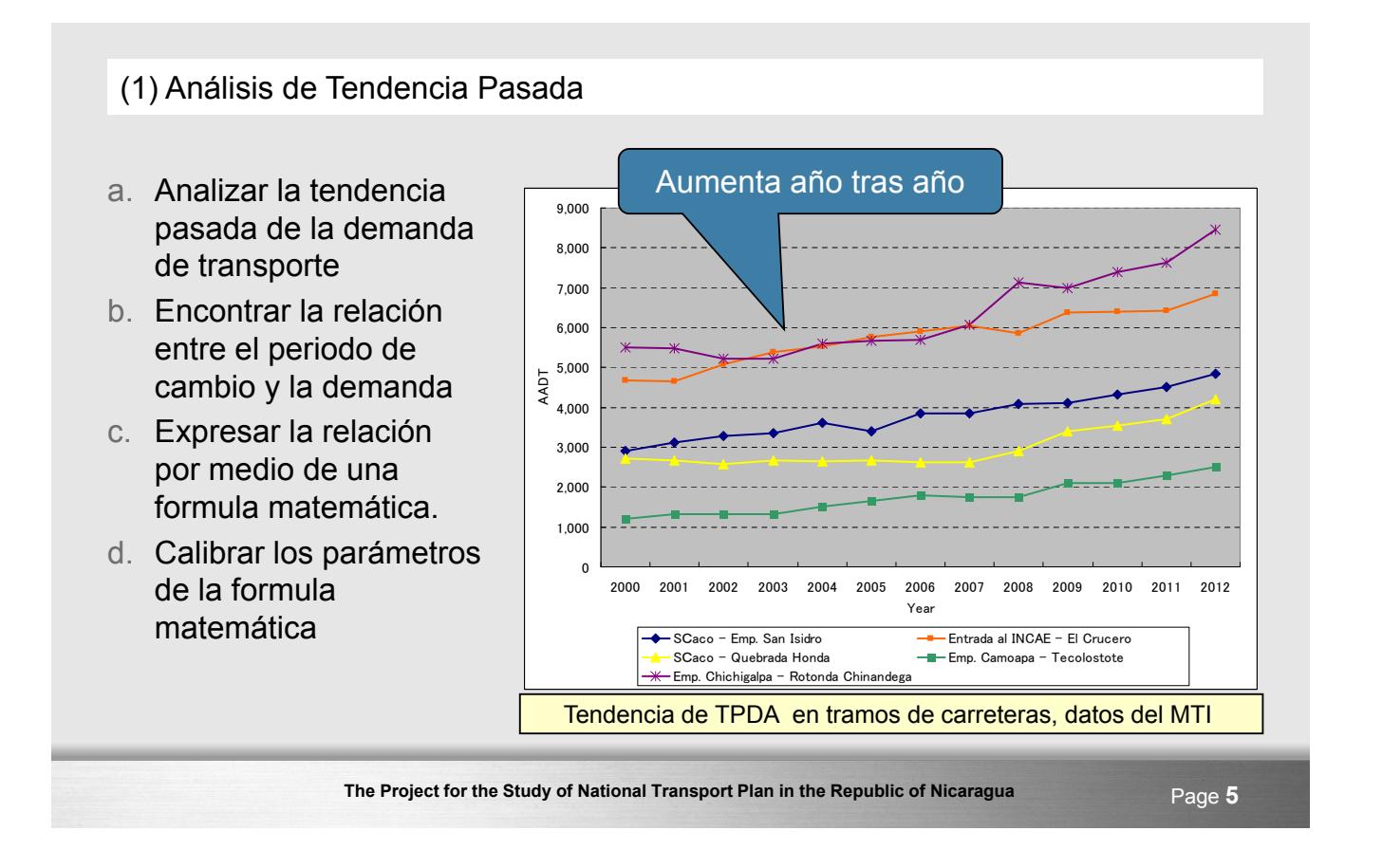

## **Jica** Modelo de Índice de Crecimiento y Modelo Incremental

(2) Índice de Crecimiento y Análisis Incremental y Formulación de Modelo

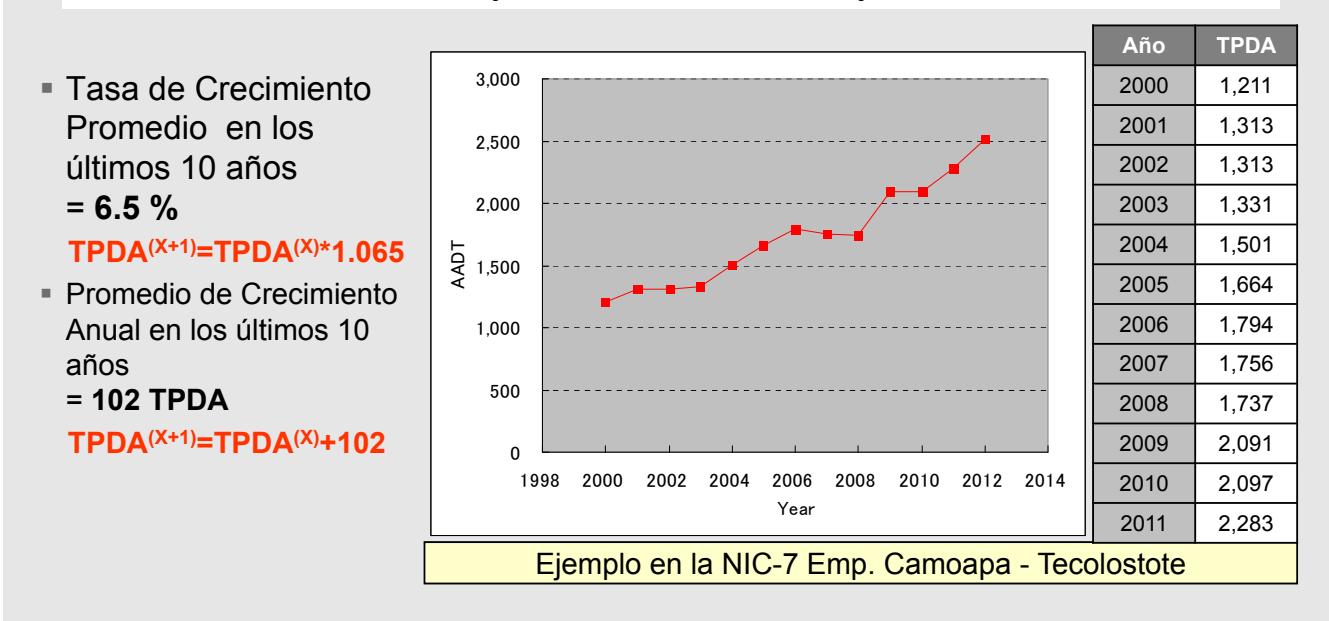

mEi

न ग

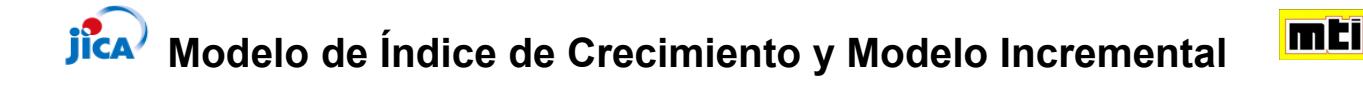

(3) Estimación futura del TPDA en Modelo de Índice de Crecimiento y Modelo Incremental

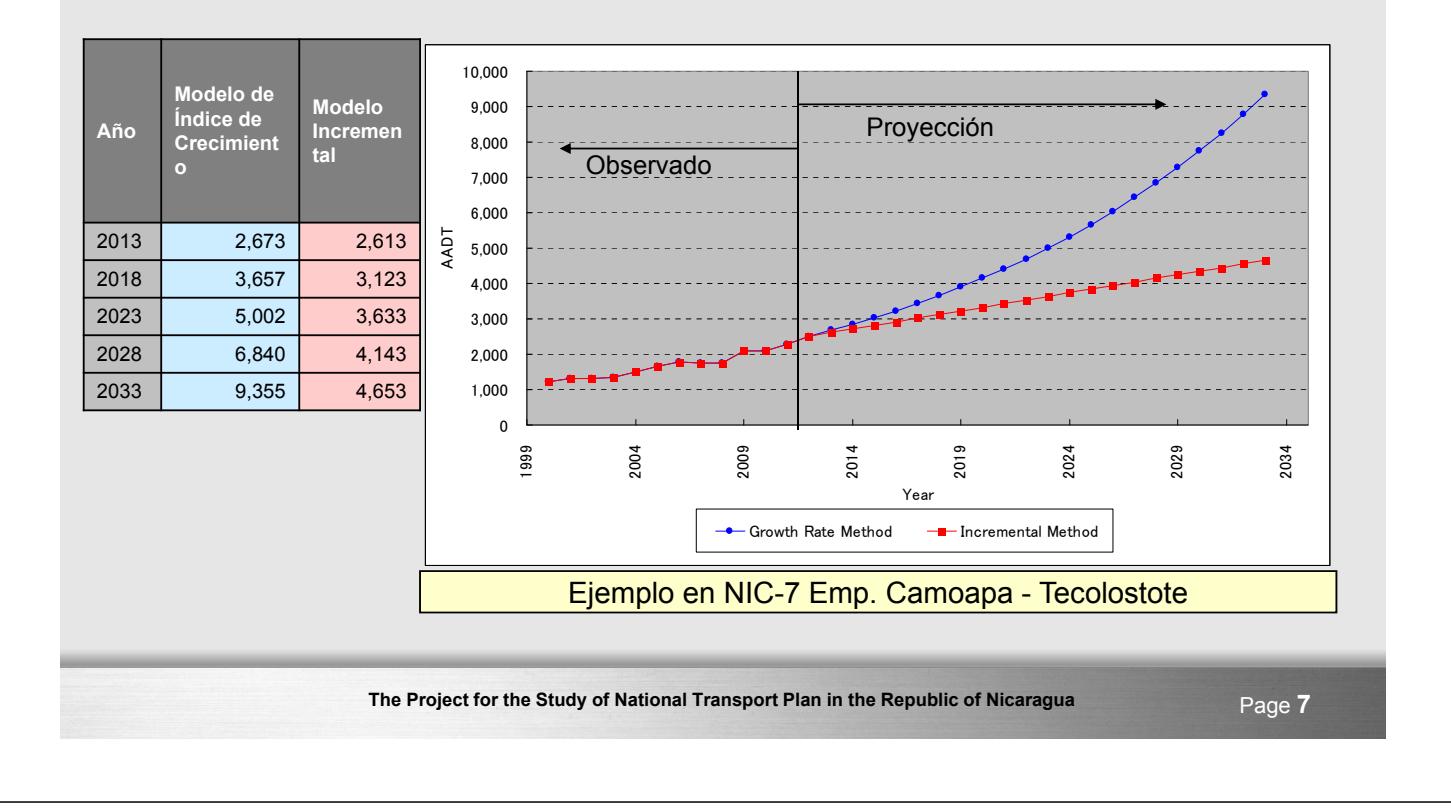

#### **Dificultad de Encontrar la Tendencia de la Demanda en Algunos Casos**

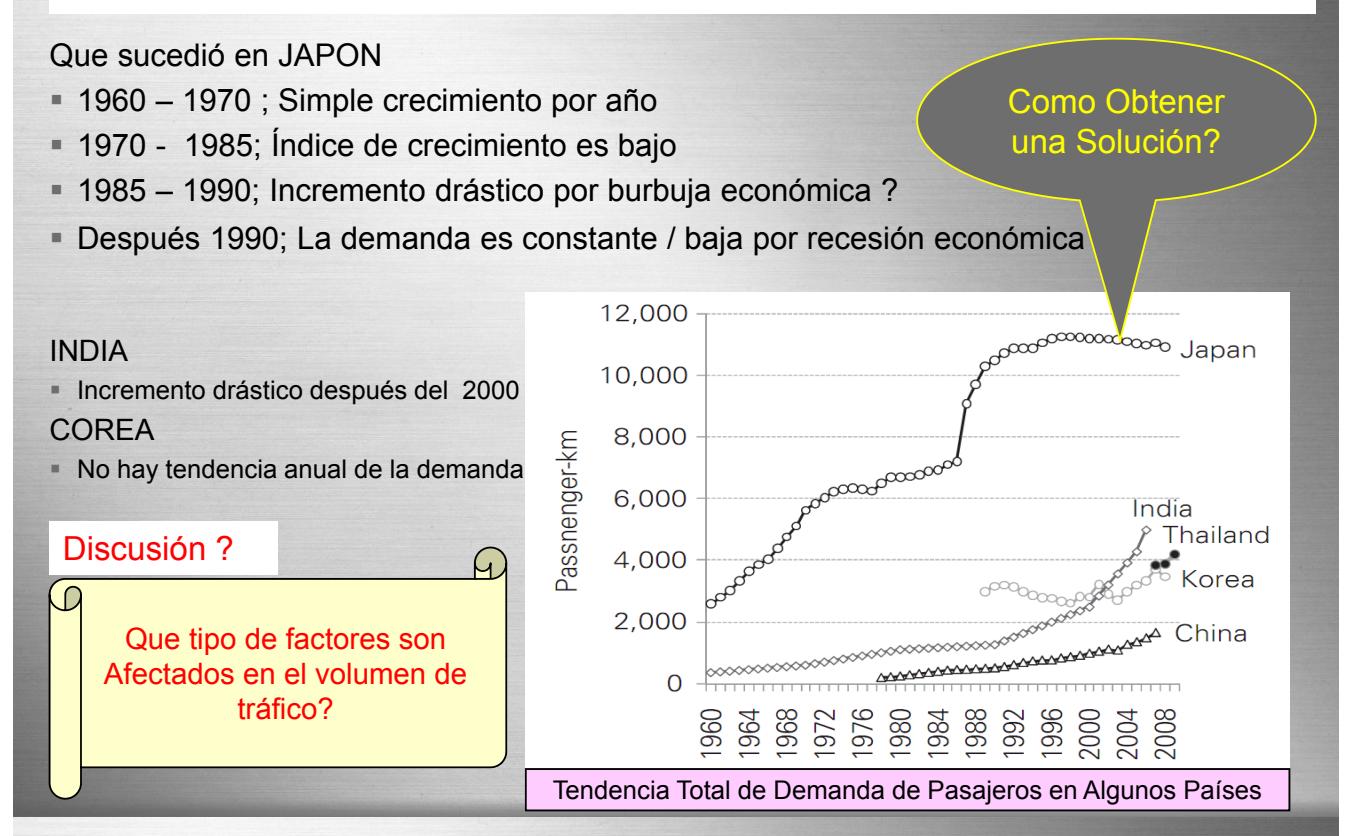

The Project for the Study of National Transport Plan in the Republic of Nicaragua<br>
Page 8 148

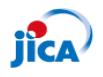

**ifca** 

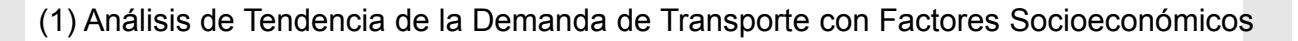

- Tendencia de demanda de tráfico vs población, PIB, empleo, ingreso familiar en EEUU y UE.
- Existe alguna relación entre la demanda de transporte y los indicadores económicos ?

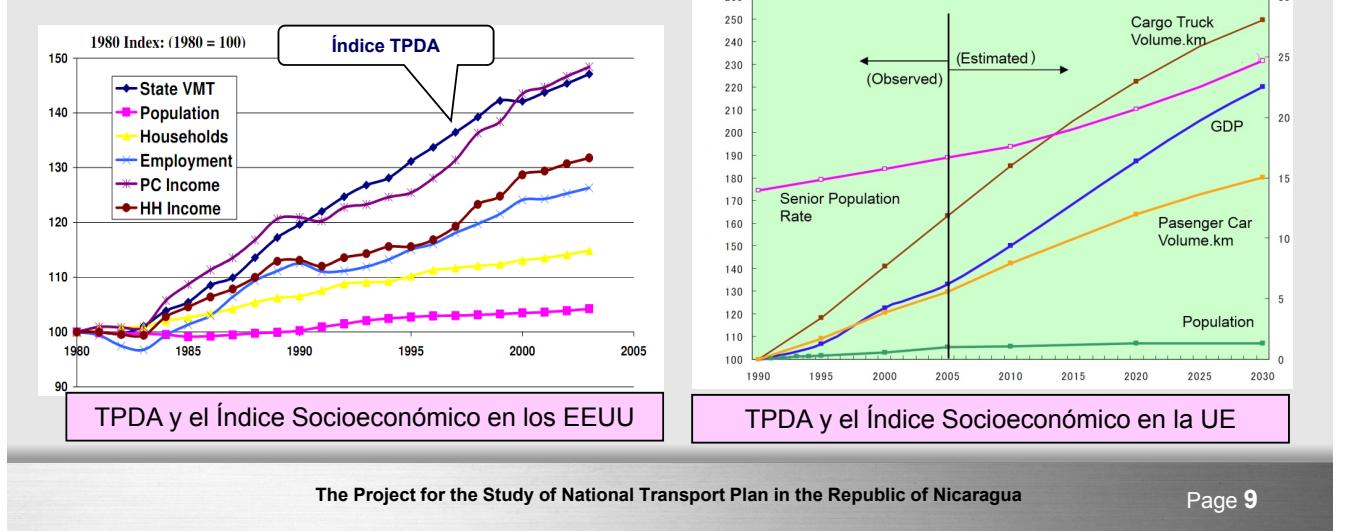

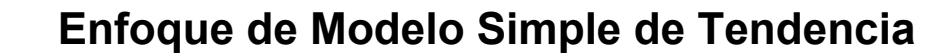

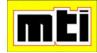

mEi

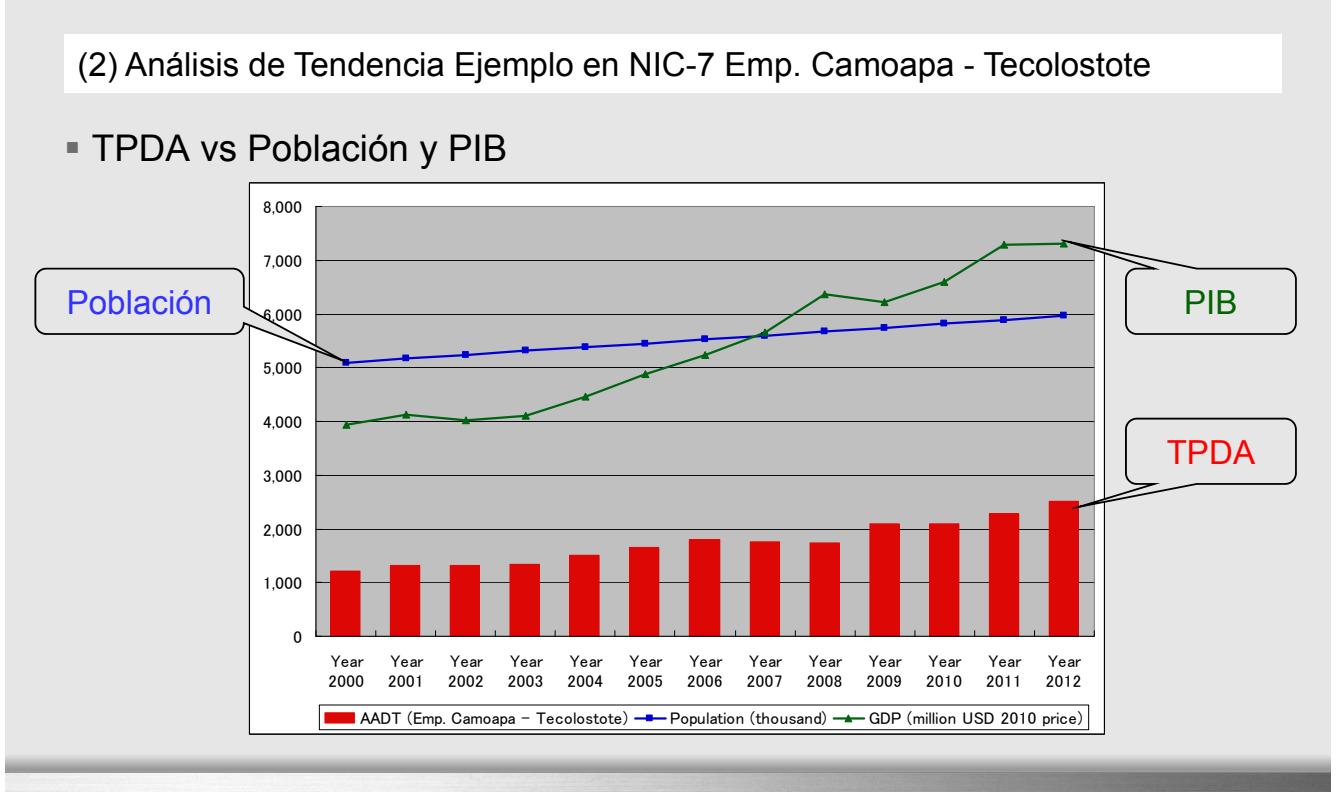

The Project for the Study of National Transport Plan in the Republic of Nicaragua Page 10  $149$ 

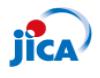

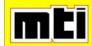

**Enter your subtitle here** (3) Modelo de Regresión Lineal en caso NIC-7 Emp. Camoapa – Tecolostote

Modelo de Población

TPDA = 1.42 \* Población. (Miles) - 6156

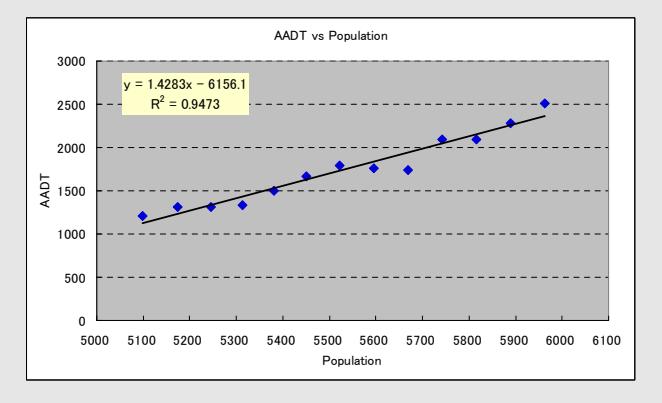

#### ■ Modelo PIB TPDA = 0.31\*GDP (Millón USD) + 46.8

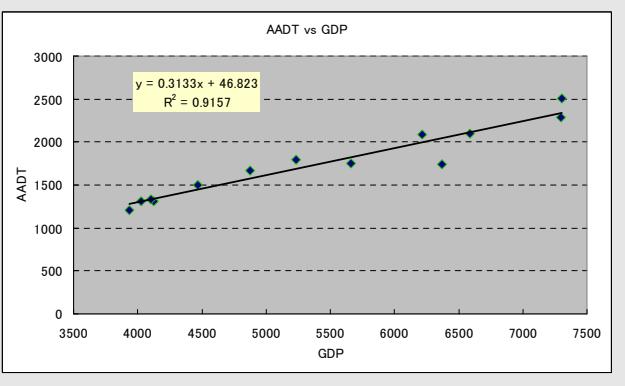

**The Project for the Study of National Transport Plan in the Republic of Nicaragua** Page **11**

mEi

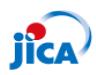

**Enter your subtitle here** (4) Modelo de Regresión Lineal en Caso NIC-7 Emp. Camoapa – Tecolostote

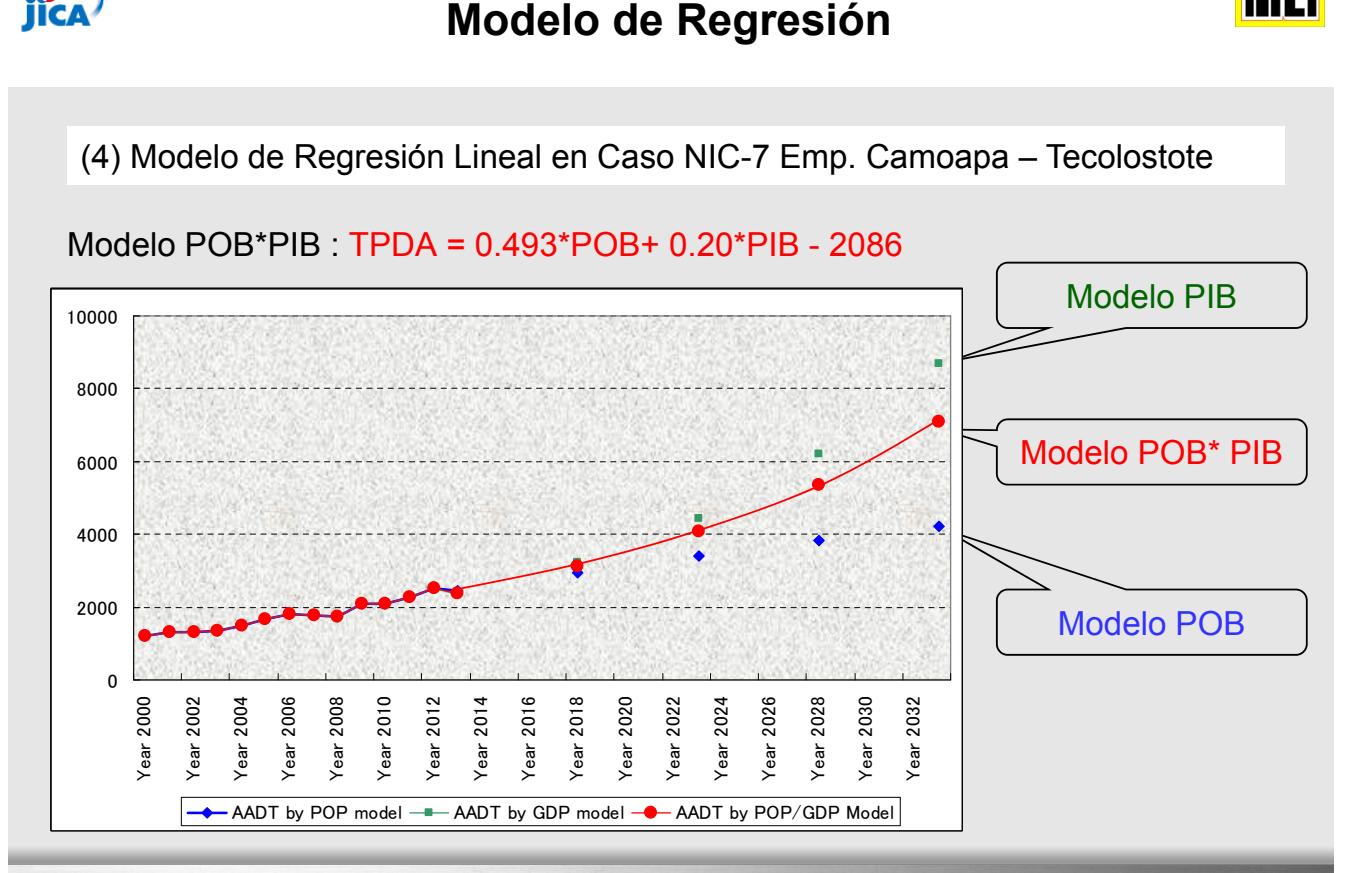

#### **Como Calibrar los Parámetros del Modelo de Regresión?** Método Estadístico: Método de Mínimos Cuadrados - Uso de Función Gráfica Excel - Uso del Complemento Solver de Excel - Uso de Software JICASTRADA - Programar por si mismo Year AADT Population (thousand) GDP (million  $201$ F\_AADT S2 Year 2000 5,098 3938 1,230 1,513,268.18 a b c Year 2001 | 1313 | 5,174 | 4125 | 1,306 | 54.64 | 0.4935 0.2032 -2085.93 Year 2002 1313 5,245 4026 1,320 54.89 Year 2003 | 1331 | 5,313 | 4102 | 1,369 | 1,477.53 | SUM(s2) | 1,643,079<br>Year 2004 | 1501 | 5.381 | 4465 | 1.477 | 592.81 | R2 | 1.0.9615 Year 2004 | 1501 | 5,381 | 4465 | 1,477 | 592.81 | R2 | 0.9615 Year 2005 1664 5,450 4872 1,594 4,920.21 Year 2006 1794 5,523 5230 1,702 8,417.98 Year 2007 | 1756 | 5,596 | 5662 | 1,826 | 4,905.55 Year 2008 1737 5,669 6372 2,00 Year 2009 | 2091 | 5,742 | 6214 | 2,011 | 6,455.31<br>Year 2010 | 2097 | 5,816 | 6591 | 2,123 | 697.29 Pear 2010 Year 2011 2283 5,889 7297 2,303 404.97 Year 2012 | 2511 | 5,963 | 7300 | 2,340 | 29,183.06 Year 2013 | 6032 | 7302 | 2,375 Year 2018 10097 10097 10097 15,115 Pear 2023 6702 14038 4,074<br>
Year 2028 6995 19622 5,354  $T$ ear 2028 Year 2033 7257 27574 7,099 Parameters Solver de Excel : TPDA = 0.493\*POB \* 0.203\*PIB - 2086

The Project for the Study of National Transport Plan in the Republic of Nicaragua<br>
Page 13

## **Resumen de Enfoque de Modelo Simple de Tendencia**

- Año 2018; Pequeña diferencia
- Año 2033; Gran diferencia

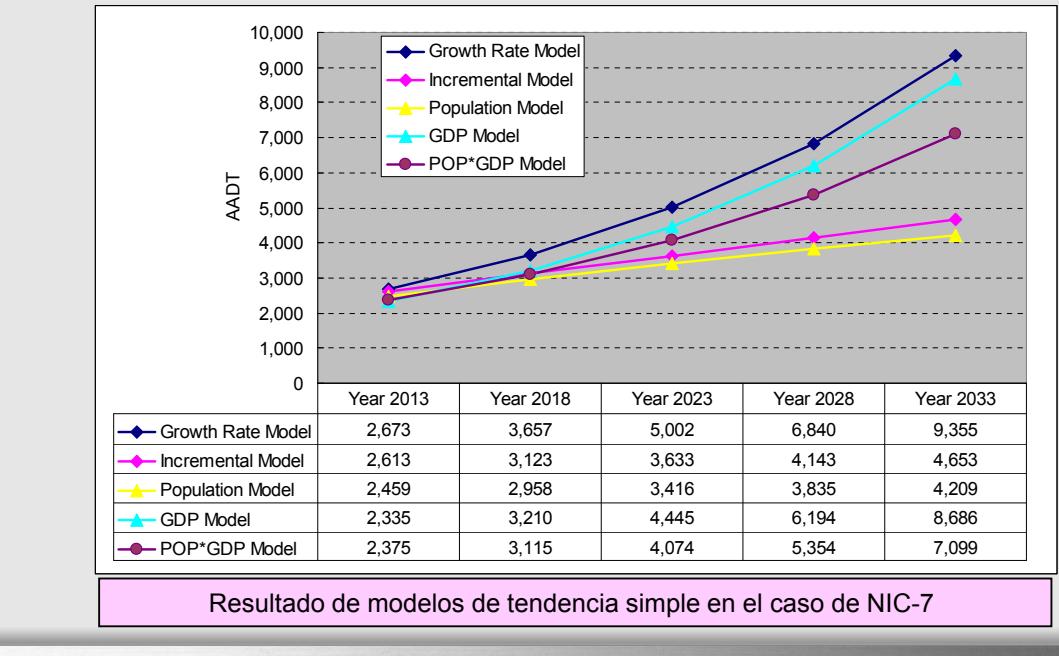

The Project for the Study of National Transport Plan in the Republic of Nicaragua Page 14 151

mEi

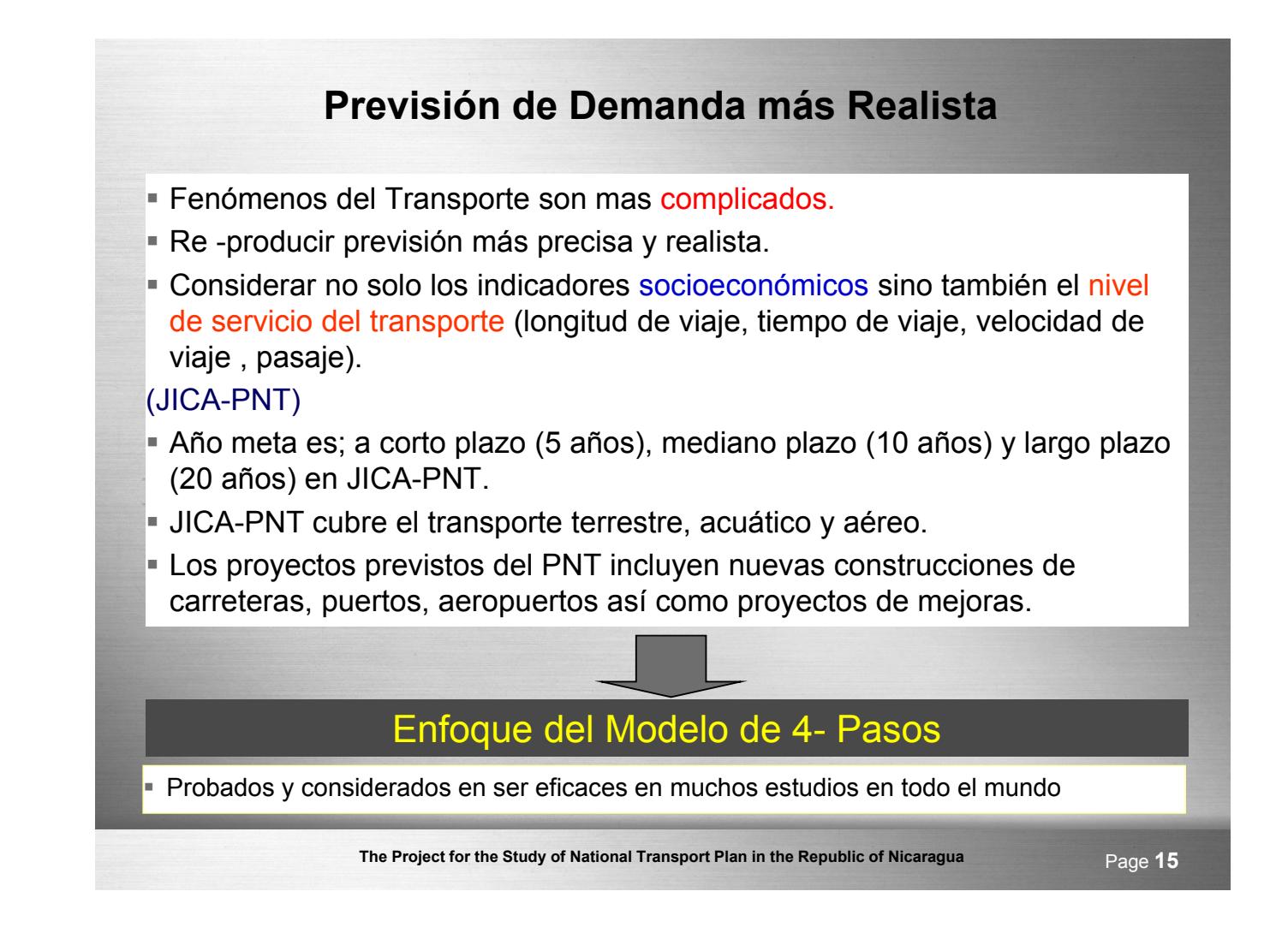

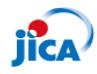

## **Enfoque del Modelo de 4-Pasos**

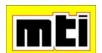

#### Cual es la diferencia entre tendencia simple y el enfoque de modelo de 4-Pasos?

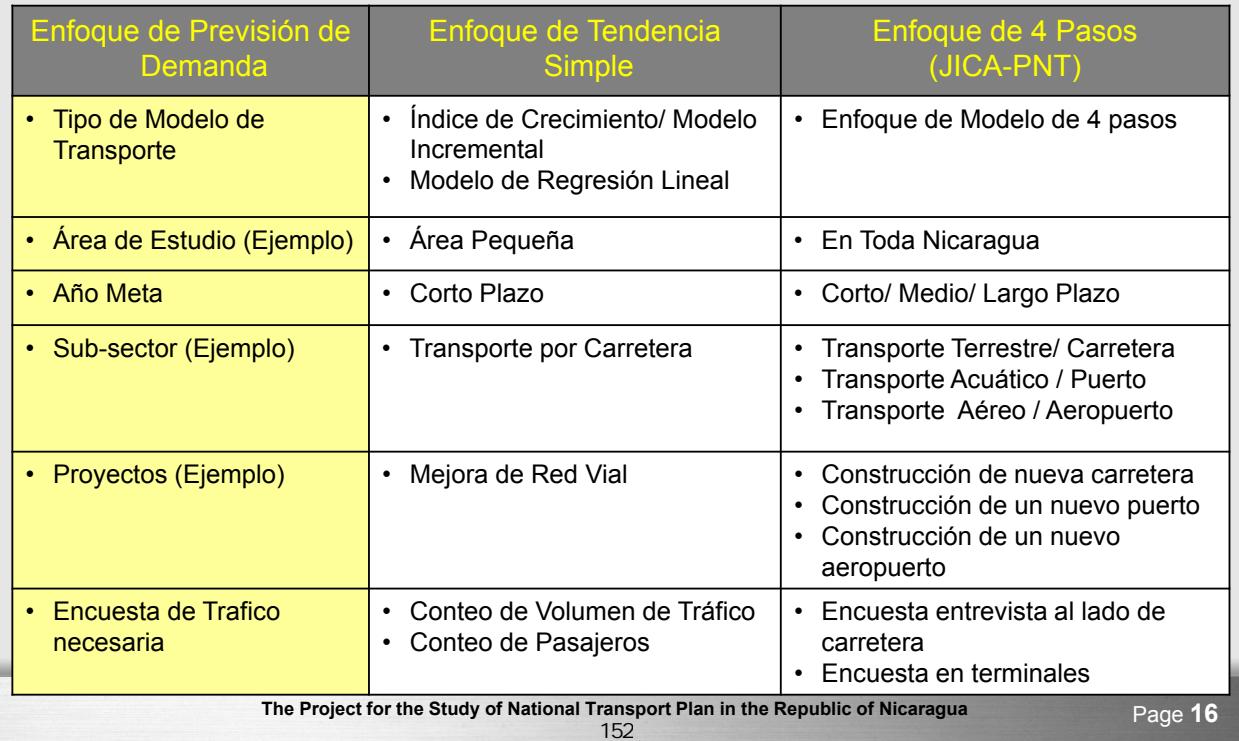

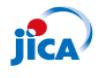

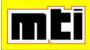

- (1) Concepto de enfoque modelo de 4 pasos
- El enfoque de 4 pasos se hace en una secuencia de pasos que da respuesta a una serie de preguntas de decisiones del viajero

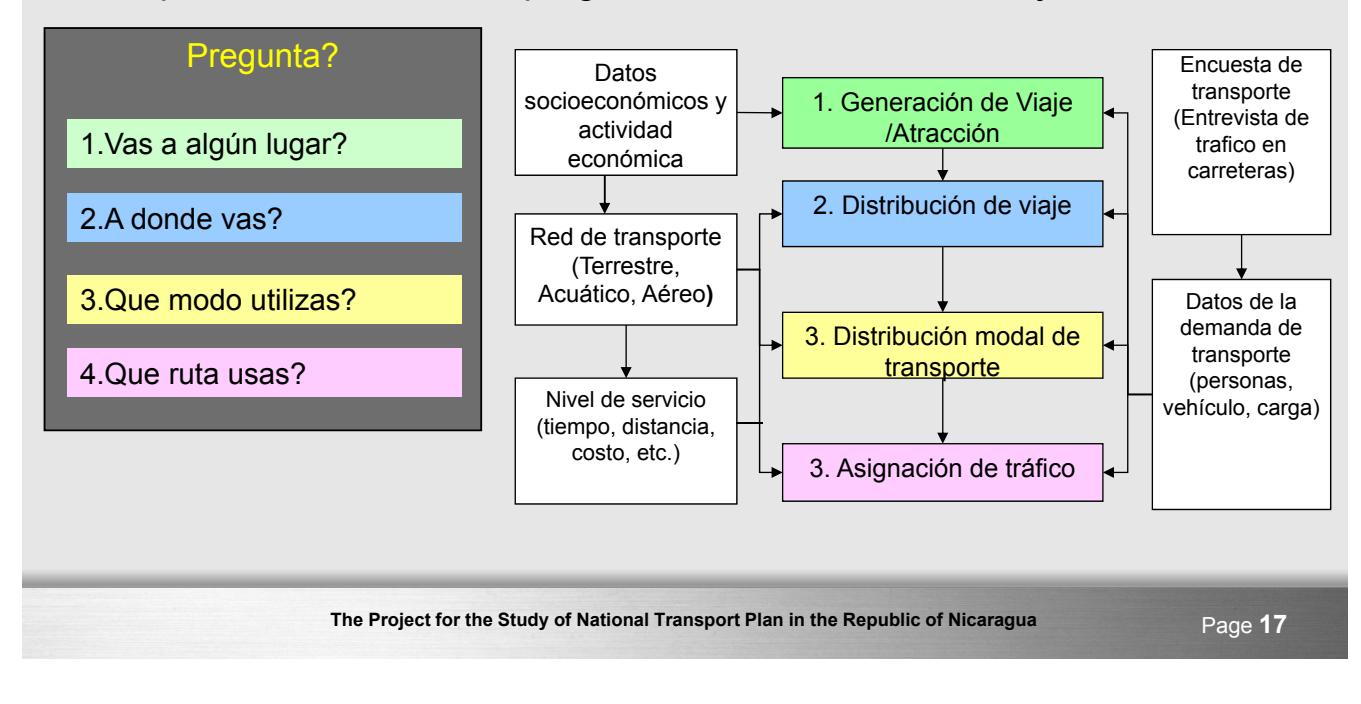

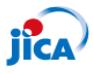

## **Enfoque del Modelo de 4 Pasos**

#### न्निम

(2) Concepto de enfoque de modelo de 4-Pasos y ejemplos de Modelos

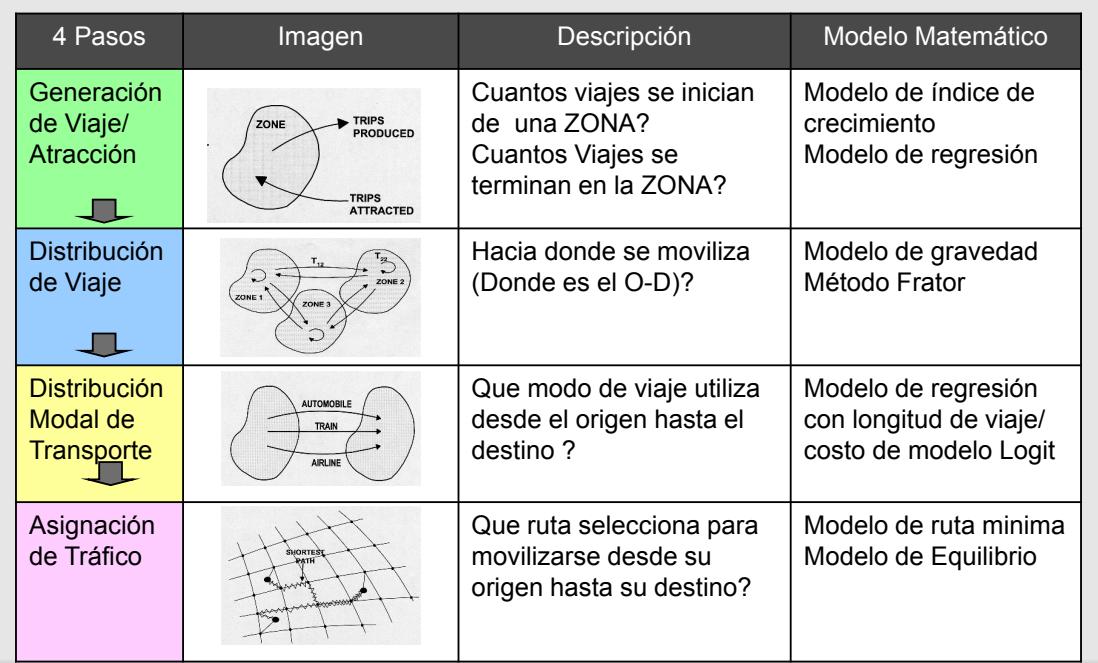

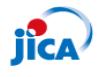

#### (3) Enfoque Diferente de 4-Pasos entre el Nivel de Transporte Nacional y Urbano

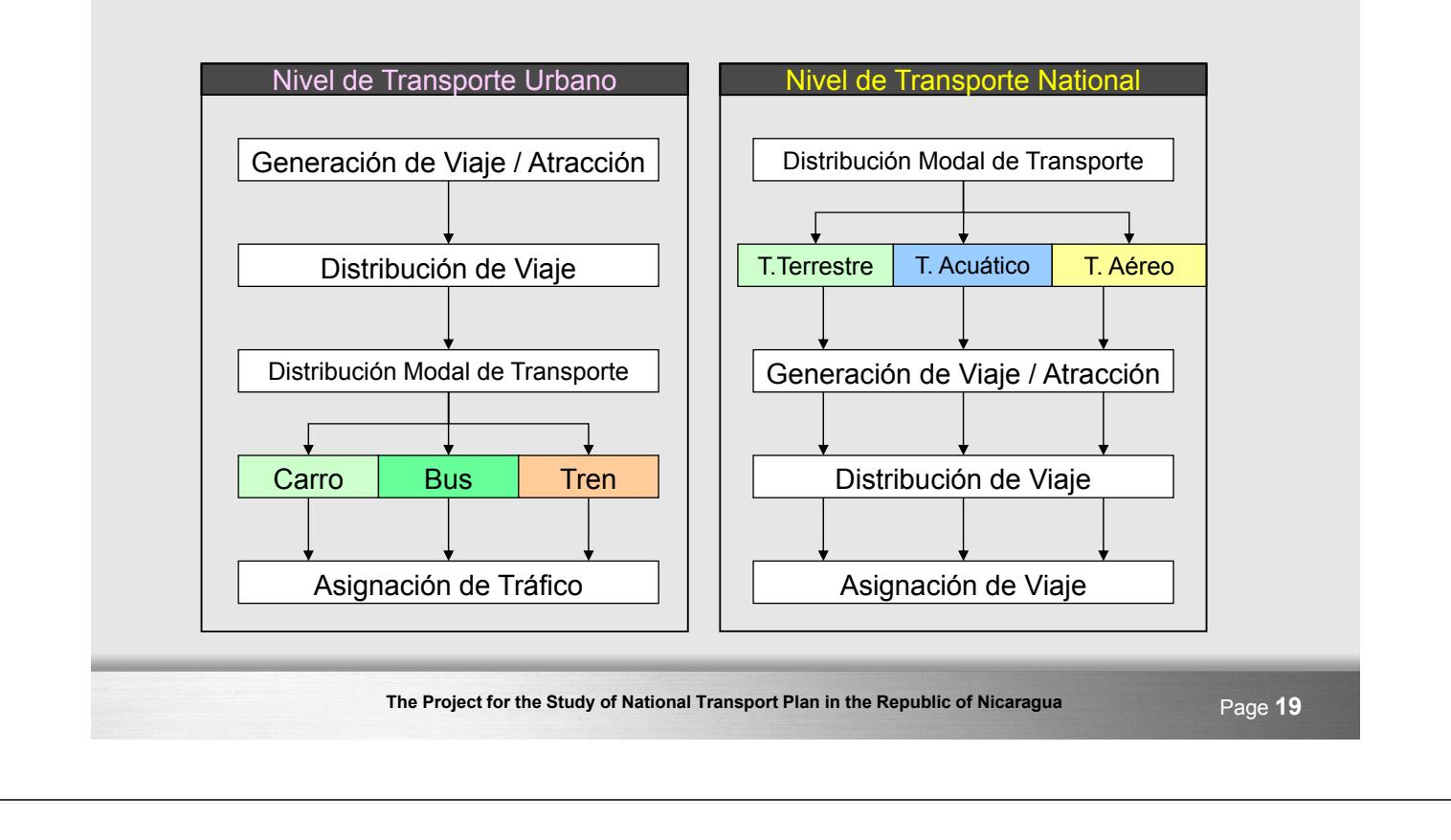

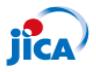

#### **Enfoque del Modelo de 4-Pasos**

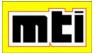

(4) Ejemplo de Generación de Viaje / Formula Matemática de Modelo de Atracción

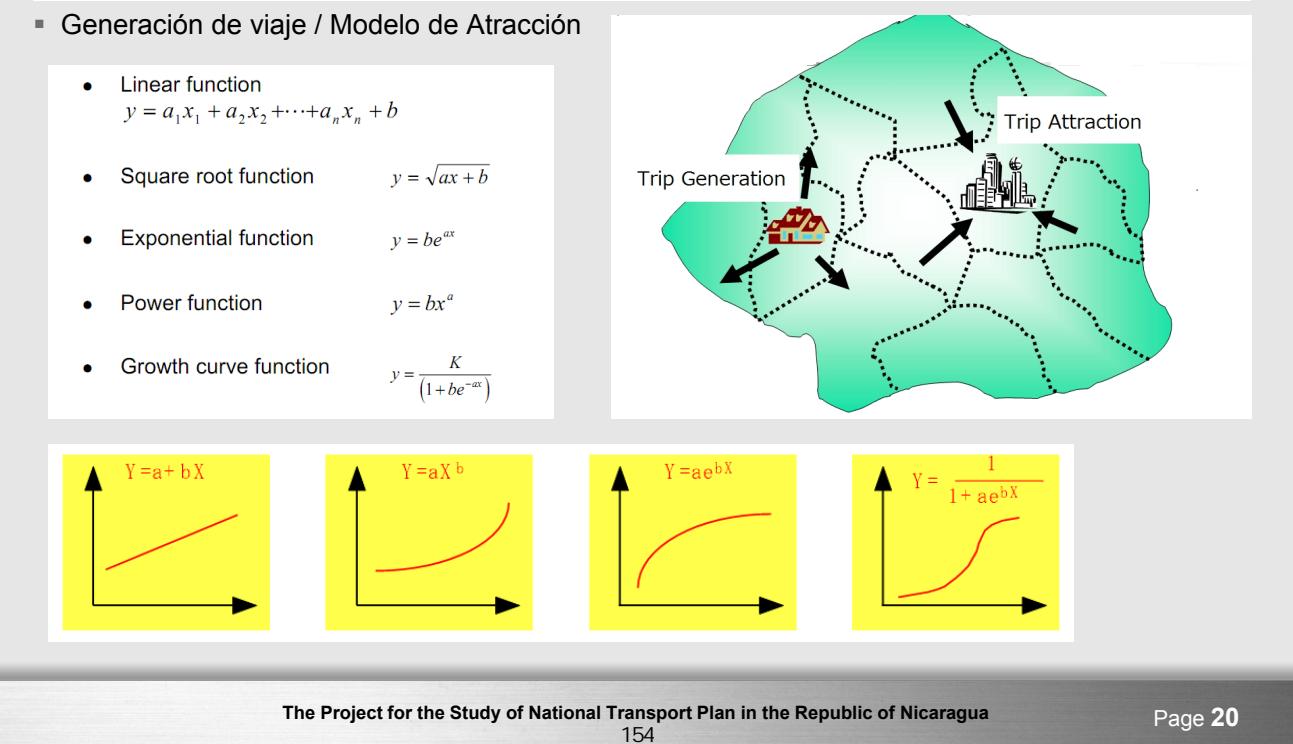

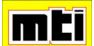

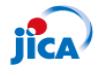

#### **Enfoque del Modelo de 4-Pasos**

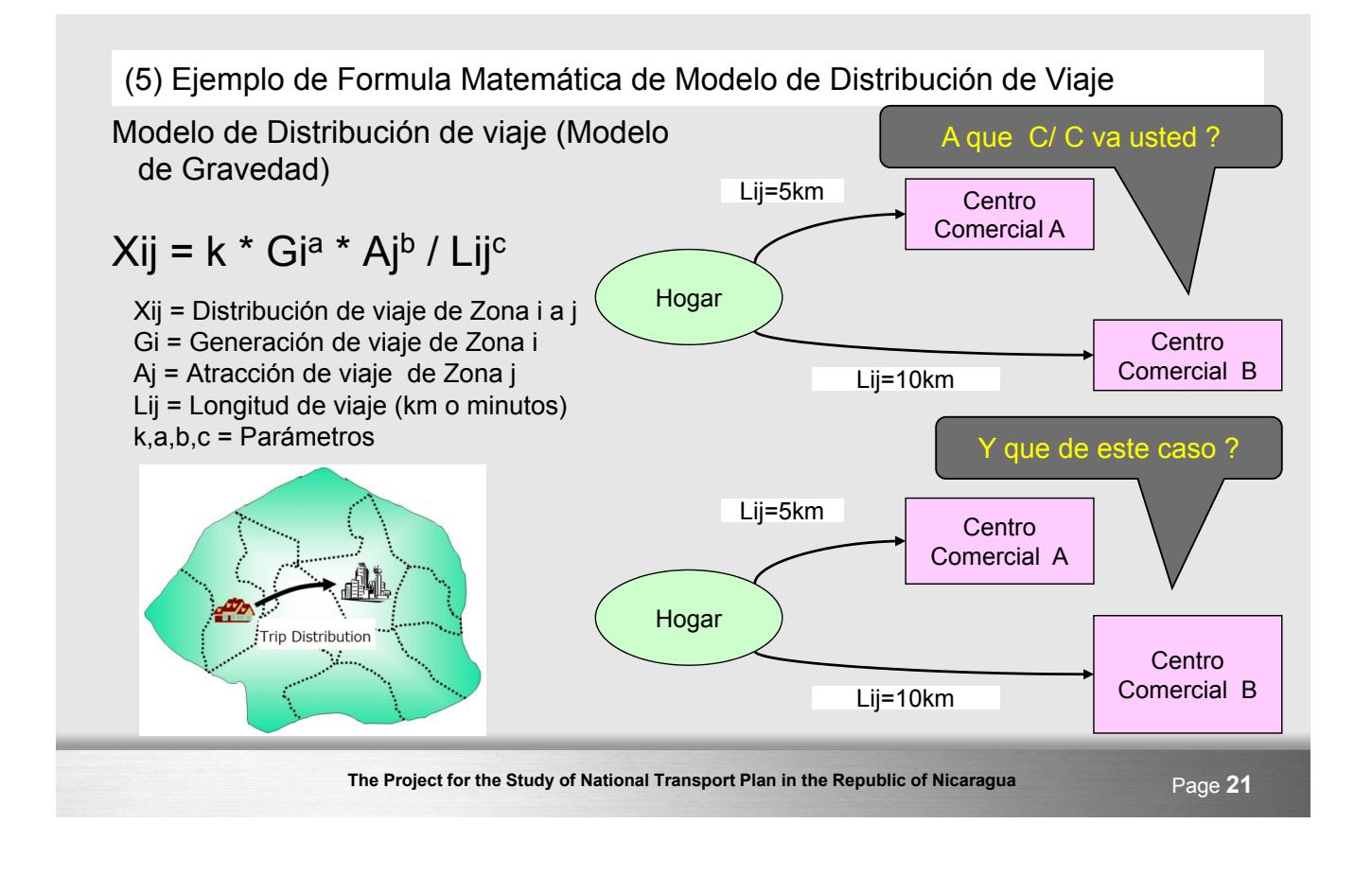

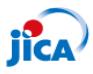

#### **Enfoque del Modelo de 4-Pasos**

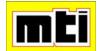

mTi

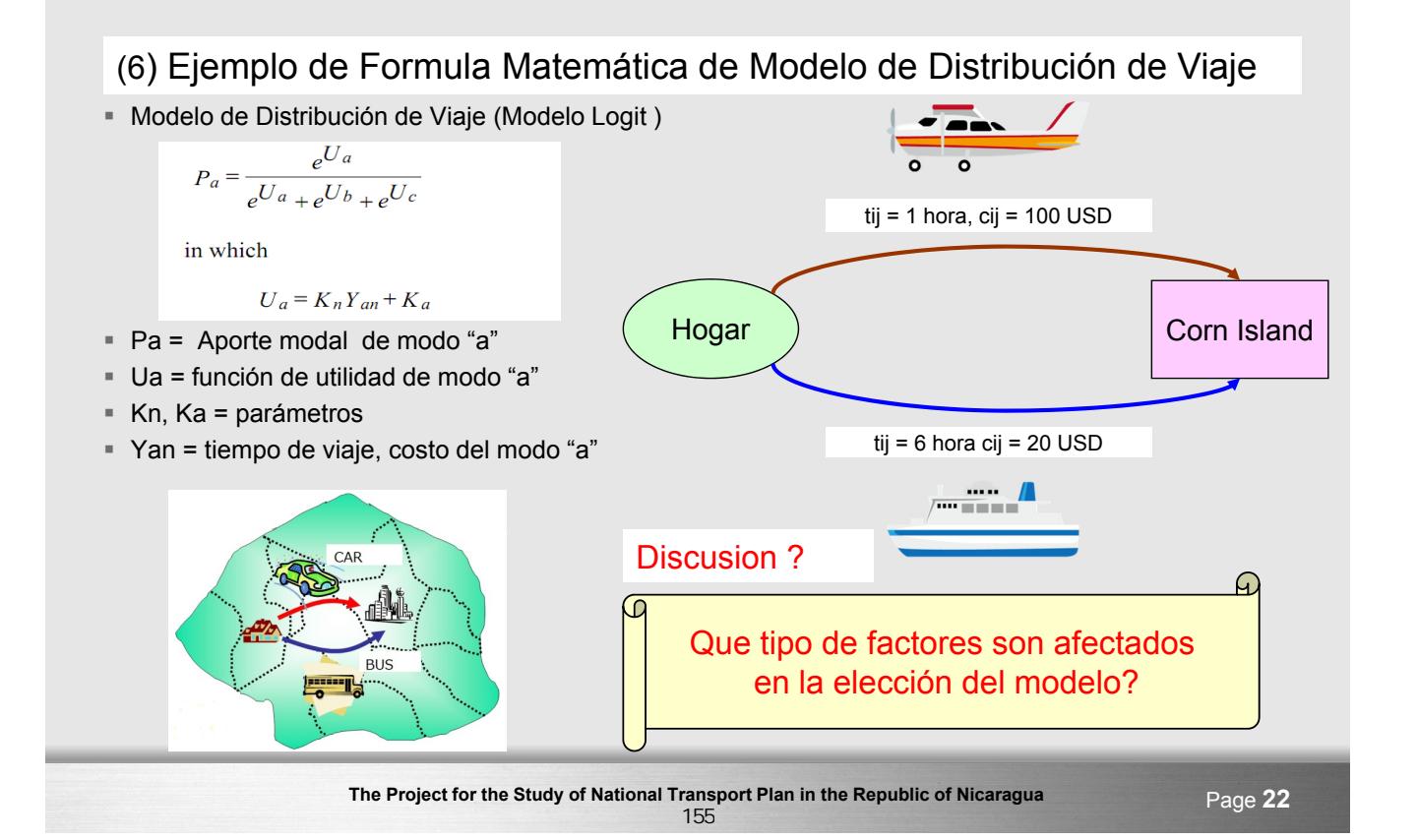

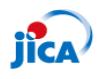

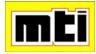

#### (1) Origen-Destino (O-D) Matriz

- Las entrevistas de todas las encuestas en carretera/ terminal son construidas en una matriz de viajes.
- Esto también muestra en una forma de "Matriz de Origen-Destino (O-D)" con tantas filas como zonas.

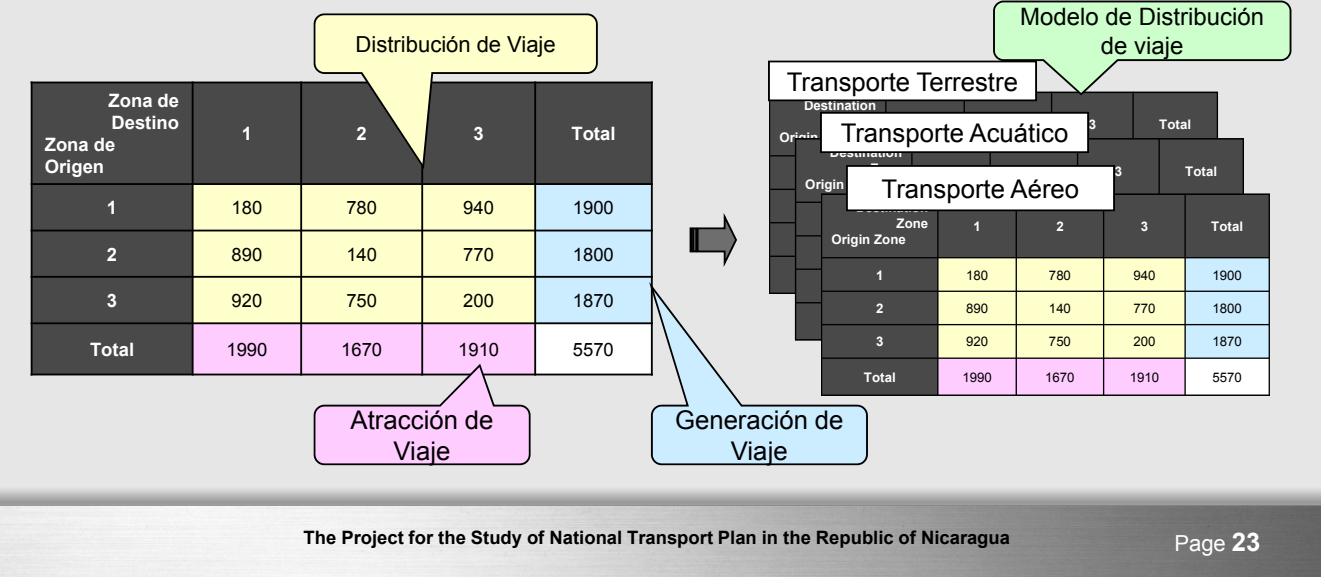

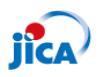

## **Base de Datos de Planificación de Transporte**

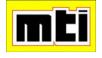

#### (2) Red de Transporte

- Una red que consiste totalmente de nodos (intersecciones y los valores de su atribución.
- Ejemplo de atributo de la red; Longitud (km), velocidad (km/h), Capacidad, Pasaje, clase de carretera, No. de Carriles, Tipo de Pavimento, condición Los Nodos representan las del Pavimento

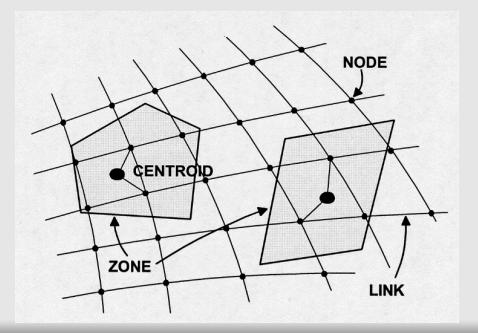

- Un enlace es un segmento de línea, representando una porción de la trayectoria de desplazamiento. Los enlaces tienen atributos incluyendo distancia, tiempo de viaje, velocidad y capacidad.
- intenciones o curvas de una carretera.
- **Los Centroides usualmente** representan áreas de la ciudad identificadas por el análisis de las zonas de viaje (Zona). Los Centroides contienen atributos que describen la característica socioeconómica y demográfica de la zona.

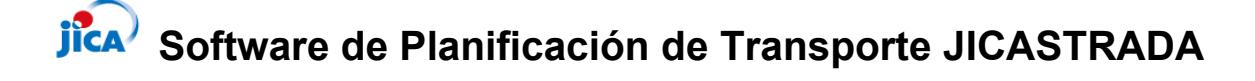

 JICASTRADA es una de las herramientas de planificación de transporte en una serie de etapas, a partir del análisis de las situaciones actuales de la construcción de modelos de previsión de la demanda, la identificación de los proyectos de desarrollo, la previsión de la demanda y la evaluación de proyectos.

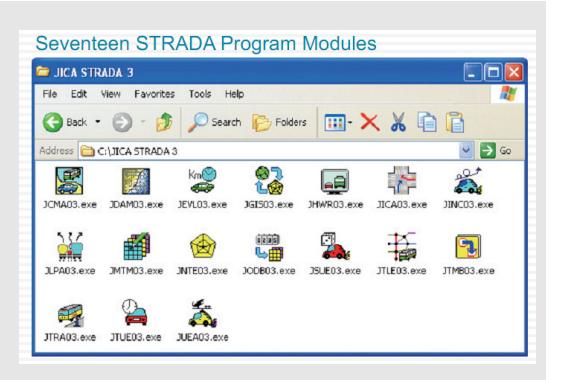

**त्ति नि** 

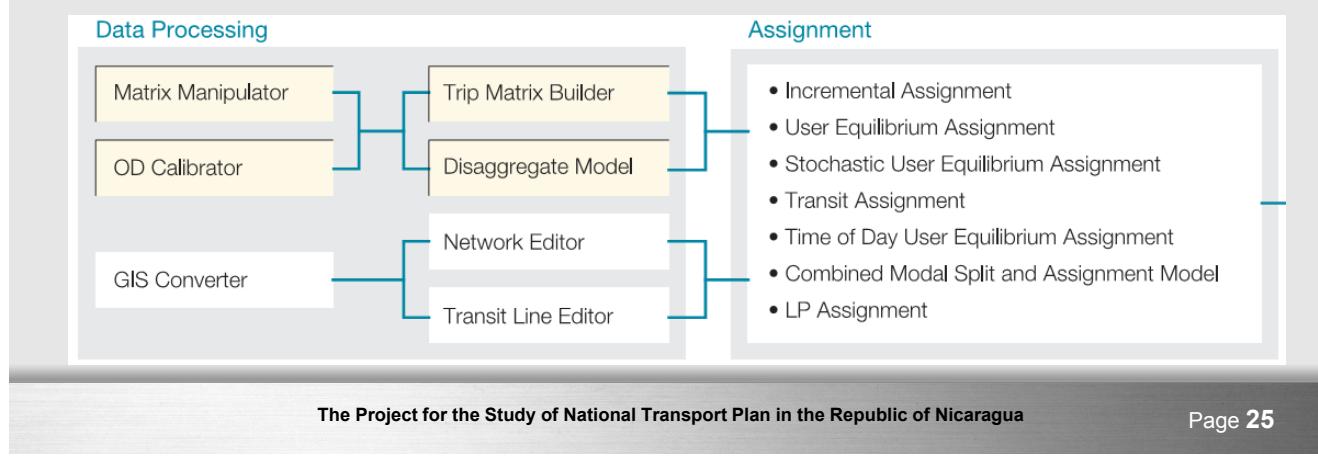

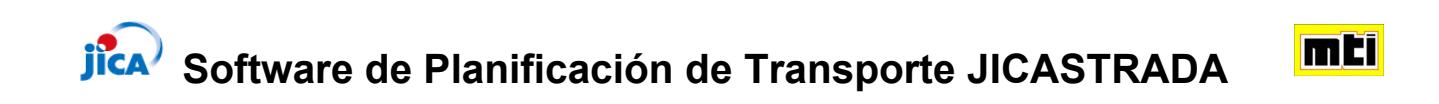

(1) Como Construir Datos de Red Mediante JICASTRADA Network Editor

- 1. Construir datos de red GIS (Arc-GIS o Map-info)
- 2. Convertir a Datos JICASTRADA
- 3. Modificar a JICASTRADA Network Editor
- 4. Agregar Centroide mediante JICASTRADA Network **Editor**

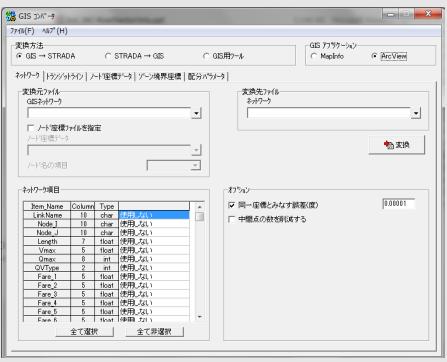

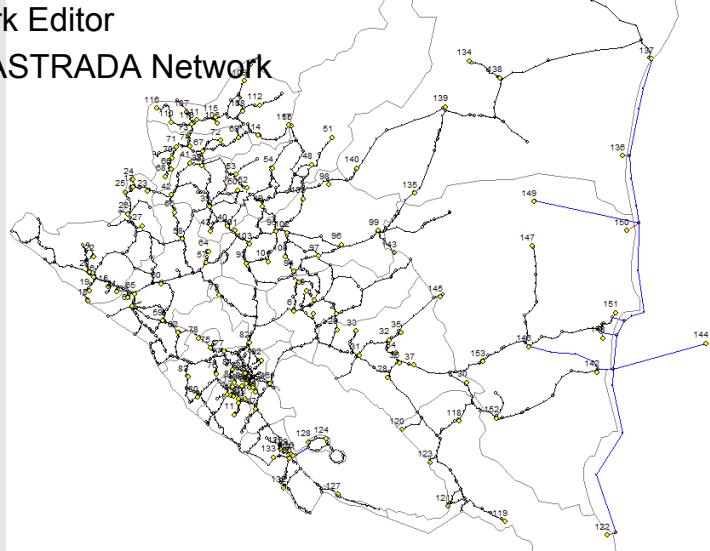

## **Jica** Software de Planificación de Transporte JICASTRADA

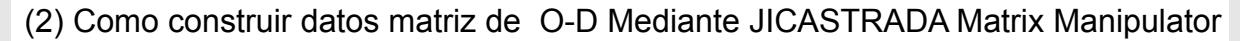

- 1. Establecer No. de Zonas, Modo mediante Matrix Manipulator
- 2. Ingresar directorio de información mediante Matrix Manipulator
- 3. Ingresar datos usando MS Excel

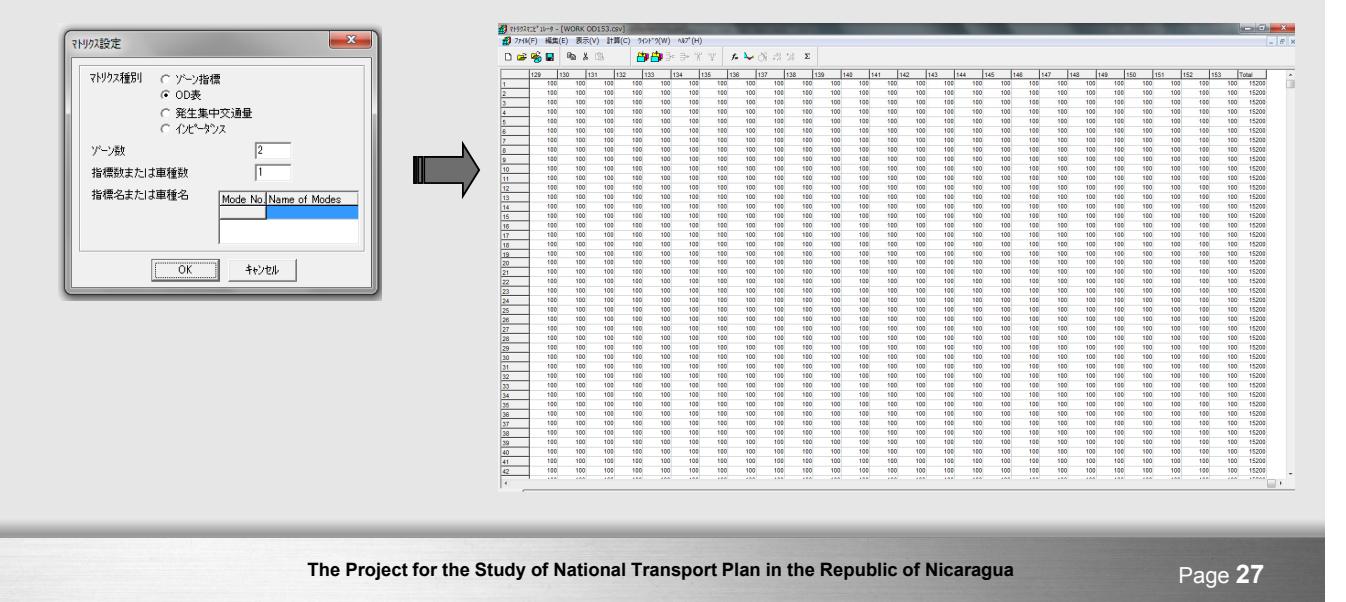

#### **ica Software de Planificación de Transporte JICASTRADA**

(3)Como hacer asignación de tráfico mediante herramienta JICASTRADA (Modelo de Asignación )

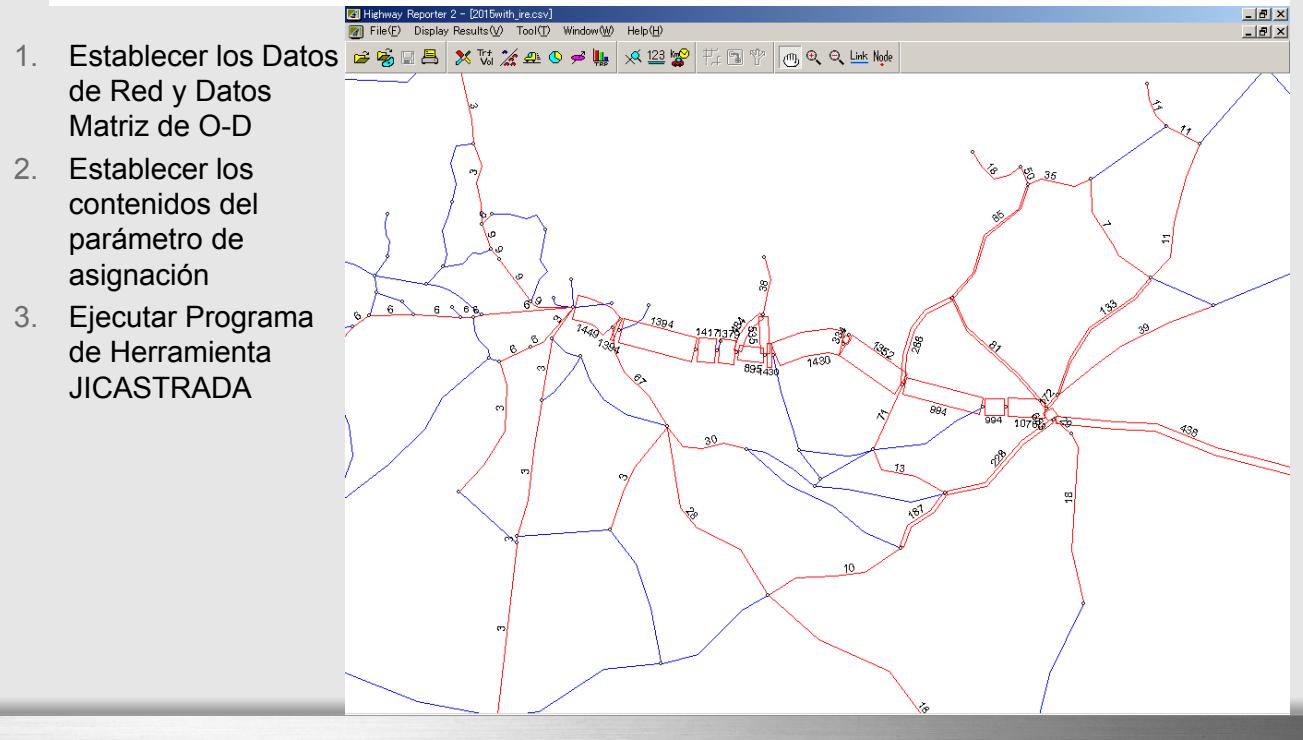

**The Project for the Study of National Transport Plan in the Republic of Nicaragua** Page **28** 158

mTi

mEi

## **Simulación Avanzada de Demanda de Transporte**

Simulación de Micro Tráfico para la Planificación de instalaciones de Parqueo de Centros Comerciales (Impacto and Evaluación de Tipo de Intersección cerca de la Puerta de Parqueo)

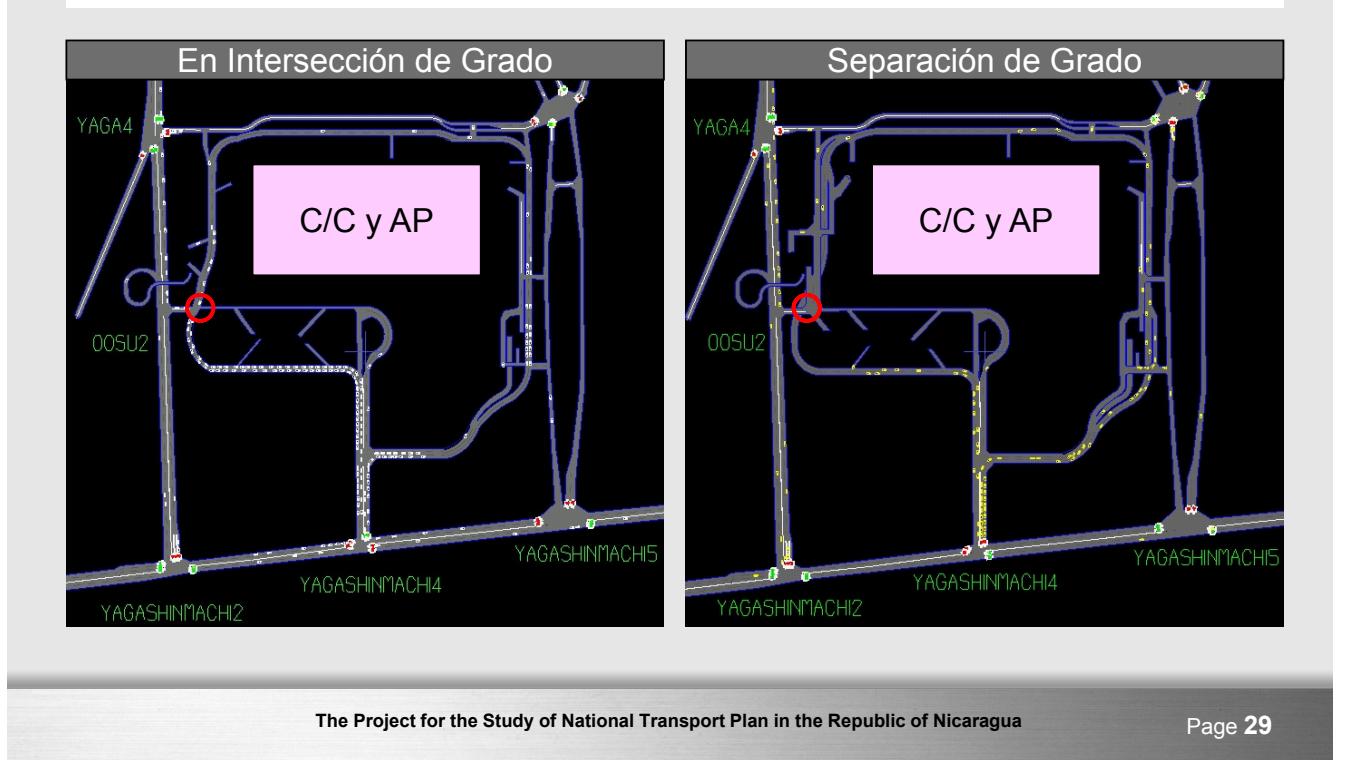

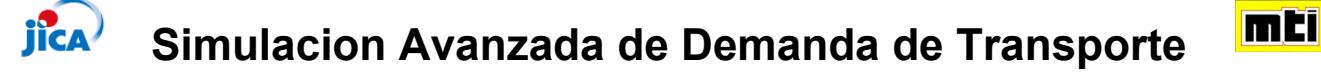

Simulación de Micro-Tráfico en plaza de peaje en el Expressway Metropolitano de Tokio (Impacto y evaluación de los sistemas electrónicos de la plaza de peaje)

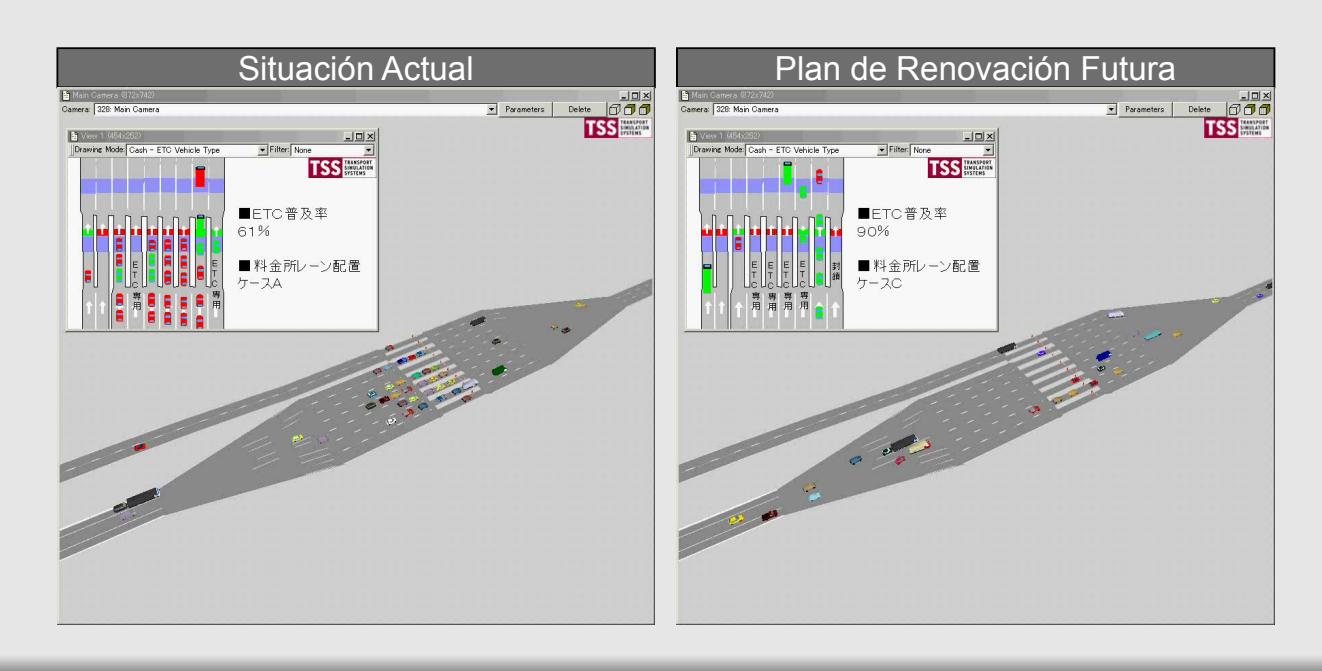

**The Project for the Study of National Transport Plan in the Republic of Nicaragua** Page 30 159

mi

## **Gracias por su Atención !!**

Masazumi ONO, Equipo de Estudio JICA

**The Project for the Study of National Transport Plan in the Republic of Nicaragua** Page **31**

## 3er Taller Material Didáctico

Equipo de Estudio de JICA no utilizó diapositivas PPT, este taller fue el escenario de la instalación.

# 4to Taller Material Didáctico

## FLUJO DE CARGA Y MÉTODO DE PREVISIÓN DE DEMANDA

#### MÉTODO BÁSICO BASADO EN DATOS ESTADÍSTICOS OBTENIDOS

AGOSTO 2013 MANAGUA

ISAMU KOIKE

**1**

## METODOLOGÍA

**Método de Producción, Exportación, Importación y Consumo (Método PEIC)**

## **TEORÍA BÁSICA**

**01. "Volumen de Producción - Volumen de Exportación + Volumen de Importación de mercancías "X" igual al volumen de Consumo de Mercancías "X" en un País."**

#### **Formula: C = P – E + I**

**02. Mercancías "X" fluye de las zonas donde el volumen de producción es un excedente ó puerta de entrada (es decir puerto de Importaciones) a las zonas donde la producción no es suficiente para satisfacer la demanda (déficit) ó Puerta de salida (es decir, Puerto de Exportaciones).** 

**03. Volumen de Consumo de Mercancías "X" de una zona corresponde al porcentaje de población ó Producto Regional Bruto en la población total ó en el PIB dependiendo del tipo de mercancía ( es decir, ingreso de la población, actividades económicas relacionadas al Producto Regional Bruto, etc.). 2**

## BASE DE DATOS

#### **PRIMER PASO: Preparación de la tabla PEIC como base de datos**

**Lista de Mercancías (25 productos o más)**

#### **Agrupación de Mercancías por Sector**

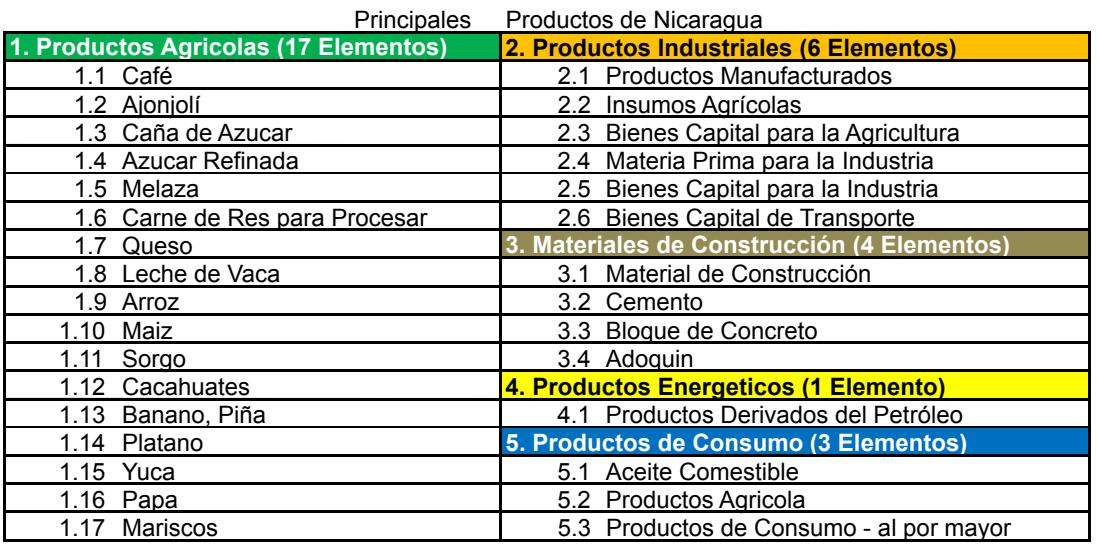

**3**

## FUENTES DE DATOS

**Recolección de datos estadísticos de fuentes complementarias relacionadas a mercancías , valor y volumen comercial.**

#### **Fuentes Principales:**

- **Estadística Nacional (Datos Socioeconómicos, PIB, Comercio, Zonas Geográficas, Aprovechamiento de la Tierra, Planes de Desarrollo, etc.).**

- **Instituciones y Organizaciones Internacionales**

#### **(FAO–ONU Productos Agrícolas, FMI - Comercio)**

-**Todos los Ministerios y Agencias Relacionadas**

-**Datos Relacionados al Comercio (Aduana, Estudio/Encuesta etc.)**

-**Datos de Movimiento de Carga en los Puntos de Entrada (Datos Portuarios, etc.)**

-**Reportes Previos <sup>4</sup>**

## MÉTODO DE CUATRO PASOS

**1. Generación = Producción de Mercancías "X" por división geográfica o zonas enlaces donde la mercancía "X" es importada.**

**¿Cuantas toneladas de mercancías "X" son producidas por año , donde o en que zona ? ¿Cuantas toneladas de mercancías "X" son exportadas por año? ¿Desde que puerto o punto de salida?**

**En otras palabras: Salida del lado de la Oferta (Cantidad producida)**

- **2. Atracción = Consumo de mercancía "X" por zona y por la puerta de entrada de donde la mercancía "X" es exportada.**
- **¿Cuantas toneladas de mercancía "X" es consumida por año? ¿De donde (que zona? ¿Cuantas toneladas de mercancía "X" es importada por año y desde que puerto o punto de salida?**

**En otras Palabras: NECESIDAD o DEMANDA (Cantidad demandada).**

- **3. Distribución = Producto Regional Bruto, Población.**
- **¿De dónde a dónde? ¿Origen de mercancía "X" y su destino?)**
- **4. Asignación = Asignación de volumen a las rutas de transporte**

**¿A través de que Ruta? ¿A que puerta de enlace o desde que puerta de enlace?**

## CONVERSIÓN DE VALOR A VOLUMEN

**SEGUNDO PASO: Los datos de algunas mercancías son estimaciones (en la mayoría de los casos para las mercancías importadas) por lo tanto, puede ser necesario realizar un análisis de volumen anual.**

- **En tal caso, el volumen de mercancías puede ser calculado mediante la aplicación de un precio promedio de mercado de esta mercancía.**
- **Algunos de los precios promedios de las mercancías se pueden obtener a través de internet, cuando dichos productos son mercancía internacional tal como el combustible, minerales, productos de acero, cultivos comerciales, etc.**

**(Por ejemplo, Bolsa de Metales de Londres - LME para productos metales, New York COMMEX para granos, EIA de EEUU para combustible, etc.). 6**

## PORQUÉ LA CARGA FLUYE?

- **Mercancía "X" fluye (se transporta) de una zona donde el volumen de producción de "X" excede o es mayor que el volumen de consumo de "X" (Excedente) a una zona donde el volumen de producción de "X" es menor que el volumen de consumo de "X" (Déficit) tal como si el agua fluyera de un lugar muy alto a un lugar más bajo.**
- **Teoría de Libre Mercado La oferta cumple con la demanda de las actividades humanas (incluyendo las actividades económicas).**
- **Una parte de la mercancía "X" fluye de una zona hacia la puerta de enlace ubicado en el lugar más cercano de esta zona donde la mercancía "X" para exportación es producida, ó tal mercancía tiene excedente y es posible que sea exportada para cumplir con la demanda regional o internacional.**

**7**

## COMERCIALIZACIÓN DE PRODUCTOS

- **Varios productos no son elaborados en el país, ni su producción es suficiente para cumplir con el volumen de consumo o demanda del(los) mismo(s). Por lo tanto, la importación de otro país es necesaria.**
- **Varios productos son producidos en mayor cantidad que el volumen de consumo necesario del mismo en un país. Por lo tanto, la exportación a otro país es necesario.**
- **Ya que existe una necesidad, el comercio se hace con algunos productos. Todo depende de la demanda que es medida por el volumen de consumo, ya sea del mercado nacional, mercado regional o mercado internacional.**

## EL FLUJO PARA LA COMERCIALIZACIÓN

- **Una parte de la mercancía "X" es producida para la exportación ó cuando surge un excedente de demanda nacional.**
- **El restante de la mercancía "X" sino es exportada permanece para ser consumida en el país.**
- **Separar el volumen de producción para la exportación y la demanda nacional. Ya que la ruta del flujo del producto para exportación difiere al de la demanda nacional (consumo local).**
- **Una pasa por la puerta de enlace a ser exportada y la otra es distribuida a cada zona donde se demanda, se consume ó existe la necesidad del producto "X".**

Е

**Salida para las Exportaciones**

**Salida para el Mercado Nacional**

**Puerto de Exportación Zona de Demanda Nacional**

**9**

## FLUJO DE MERCANCÍA EN EL MERCADO NACIONAL Y PARA EL COMERCIO

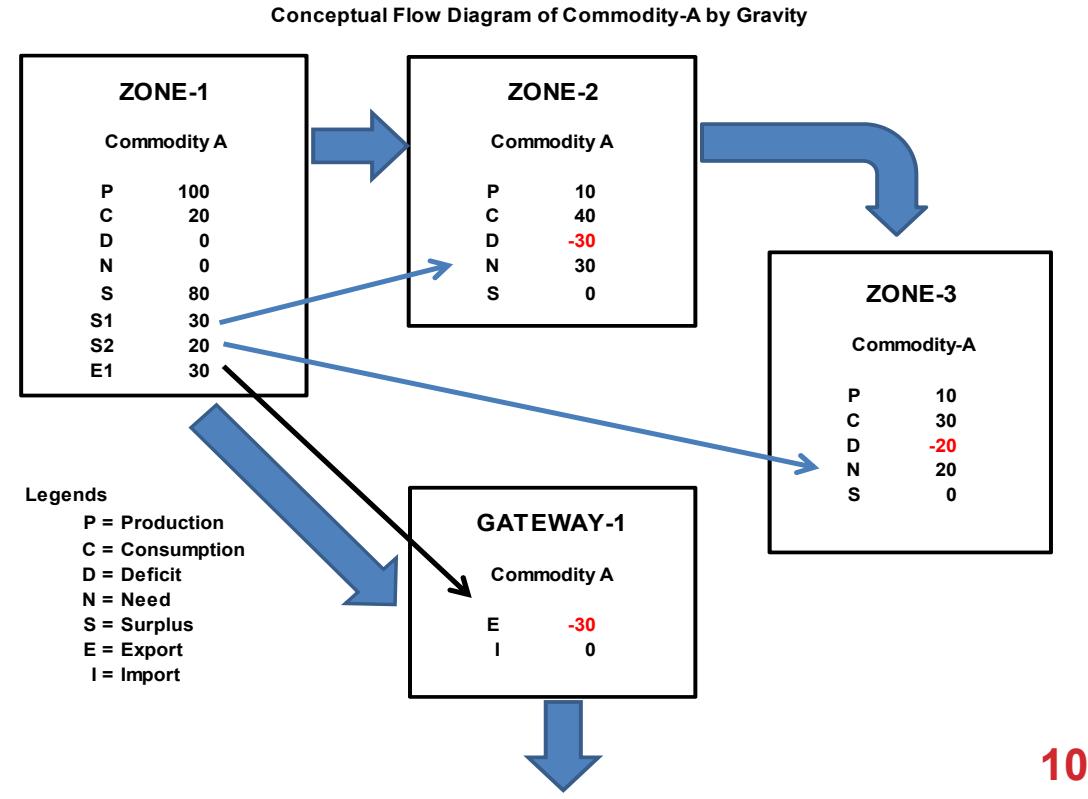

## TABLA DE ORIGEN – DESTINO

#### **TERCER PASO: Preparación de Tabla de O-D**

- **Para las mercancías producidas para la exportación, el origen de la carga es la zona donde esa mercancía es producida y su destino es la puerta de salida, ubicada en lugares cercanos a la zona de origen.**
- **Para las mercancías producidas para el consumo nacional, el origen es la zona donde esa mercancía se produce y su destino son las zonas que se encuentran ubicadas en lugares cercanos a la zona donde la mercancía fue producida (zona de origen).**
- **Si una zona (1) en déficit recibe productos de una zona (2) con excedente y su demanda es cumplida, entonces la zona (2) ubicada después de la zona(1) será otra zona a abastecer como zona de origen.**
- **Hasta que el volumen de salida de la zona de origen este totalmente distribuido, este flujo continua hacia la zona de demanda ubicada en el lugar más distante de la zona de origen.**

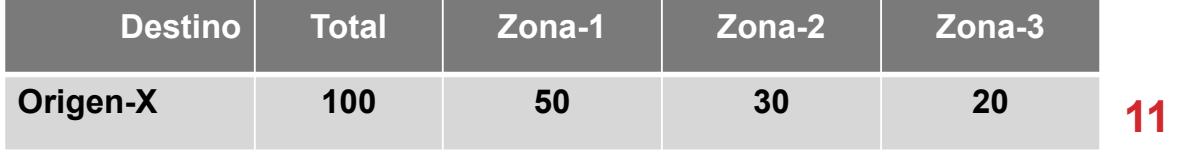

#### COMO PREPARAR UNA TABLA O-D EN HOJA EXCEL

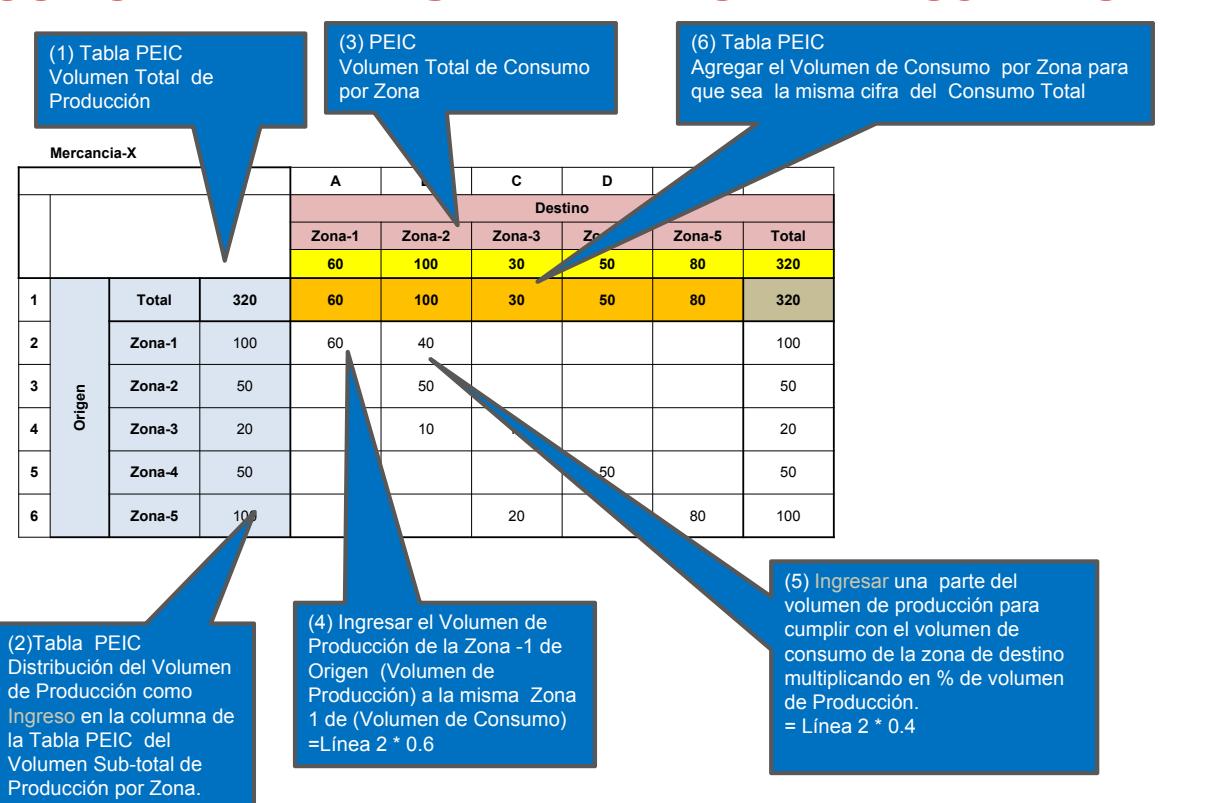

## PREVISIÓN DE LA DEMANDA

#### **CUARTO PASO: Análisis y Proyección del volumen total**

- **Revisar la tasa de crecimiento promedio anual (TCPA) o cambios históricos de producción, exportación e importación del producto "X" en los últimos 10 años.**
- **El TCPA del producto "X" puede ser considerado como la TCA para esta mercancía en el futuro.**
- **Luego extrapolar el volumen de producción de la mercancía "X" hacia el futuro multiplicando la TCA determinada.**
- **Calcular el volumen de producción futura del producto "X" por medio de un análisis de regresión usando Excel (Ecuación Funcional o Ecuación Funcional lineal: llamada TENDENCIA)**

## CÁLCULO DEL VOLUMEN FUTURO

- **1. Determinar la TCA para el futuro para un periodo de 5 años**
- **2. Determinar el volumen de la mercancía "X" para el año base.**

**Uso siguiendo una herramienta para calcular el volumen futuro.**

 $Q_{tn} = Q_{t1}$ \*TCA^Año<sub>n</sub>

**por ejemplo**

**100 x (1 + 0.1) ^ 10 = 259**

**3. Este valor calculado es considerado como el volumen de producción (producción o importación) para cada año meta.**

## DISTRIBUCIÓN

#### **QUINTO PASO: Distribuir el volumen total de la producción / importación a zonas de demanda**

**1.VOLUMEN DE PRODUCCIÓN TOTAL MENOS EL VOLUMEN DE EXPORTACIÓN DE CADA PRODUCTO A SER DISTRIBUIDO POR ZONA SEGÚN EL VOLUMEN DE DEMANDA DE CADA ZONA.**

**2.VOLUMEN DE PRODUCCIÓN TOTAL DE CADA PRODUCTO A SER DISTRIBUIDO POR PUERTA DE SALIDA PARA LAS EXPORTACIONES.**

**3.VOLUMEN DE IMPORTACIÓN TOTAL DE CADA PRODUCTO A SER DISTRIBUIDO POR PUERTA DE ENLACES PARA LAS IMPORTACIONES.**

**4.VOLUMEN TOTAL PARA EL MERCADO NACIONAL A SER DISTRIBUIDO POR ZONA SEGÚN EL VOLUMEN DE DEMANDA DE CADA ZONA.**

**15**

## TOTALIZAR EL VOLUMEN

- **Totalizar el volumen de mercancías producidas o importadas en segmentos o enlaces.**
- **Totalizar el volumen de mercancías consumidas o exportadas en segmentos o enlaces.**
- **Totalizar el volumen de mercancías producidas en todas los segmentos.**
- **Totalizar el volumen de mercancías consumidas en todos los segmentos.**
- **El volumen de flujo a través de cada segmento ó cada puerta de entrada/salida(enlace) puede ser estimado de esta manera.**

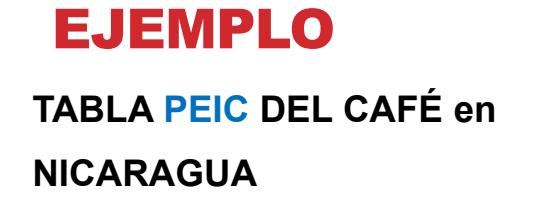

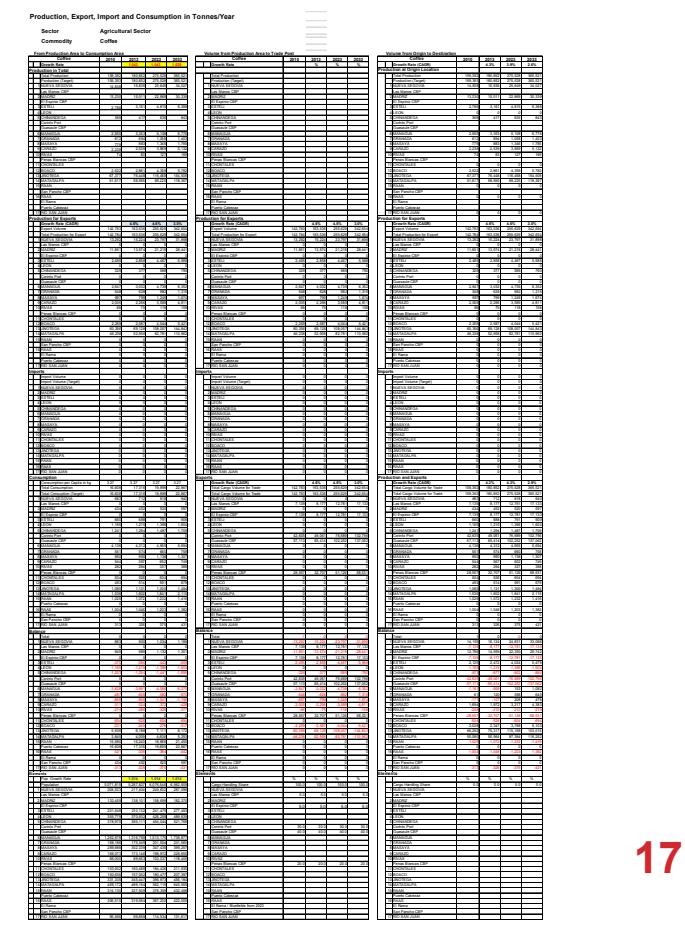

## EJEMPLO

**TABLE de O-D del CAFÉ**

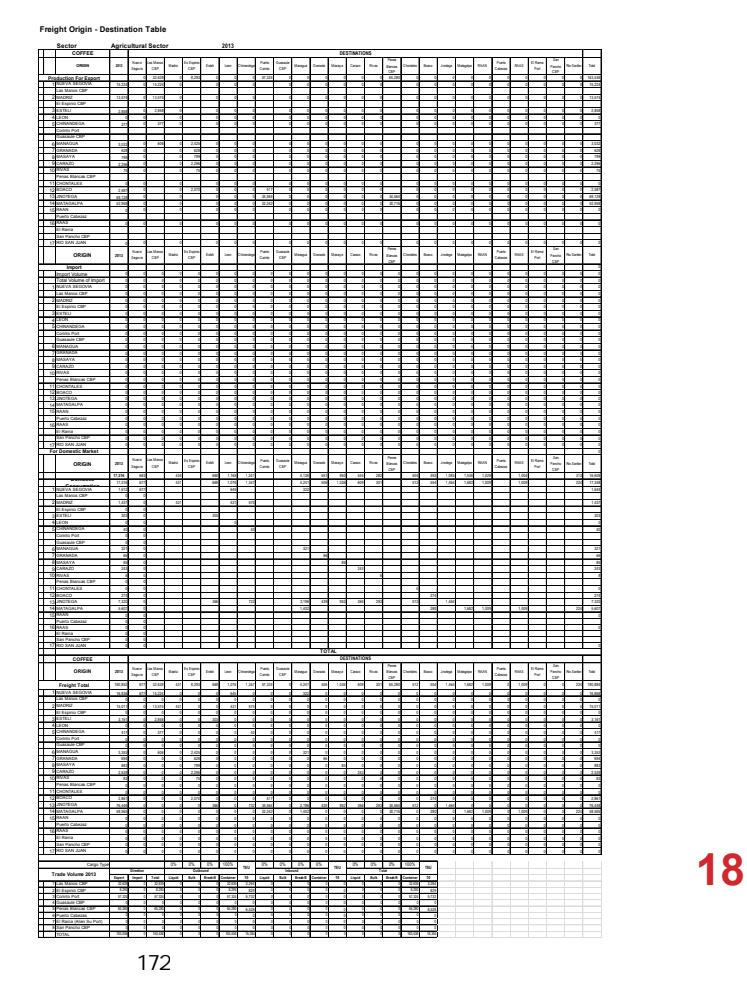

## EJEMPLO

**PREVISIÓN DEL VOLUMEN PEIC DEL CAFÉ CON PROYECCIÓN DEL VOLUMEN PARA CADA ENLACE (PUERTO Y PUESTO FRONTERIZO).**

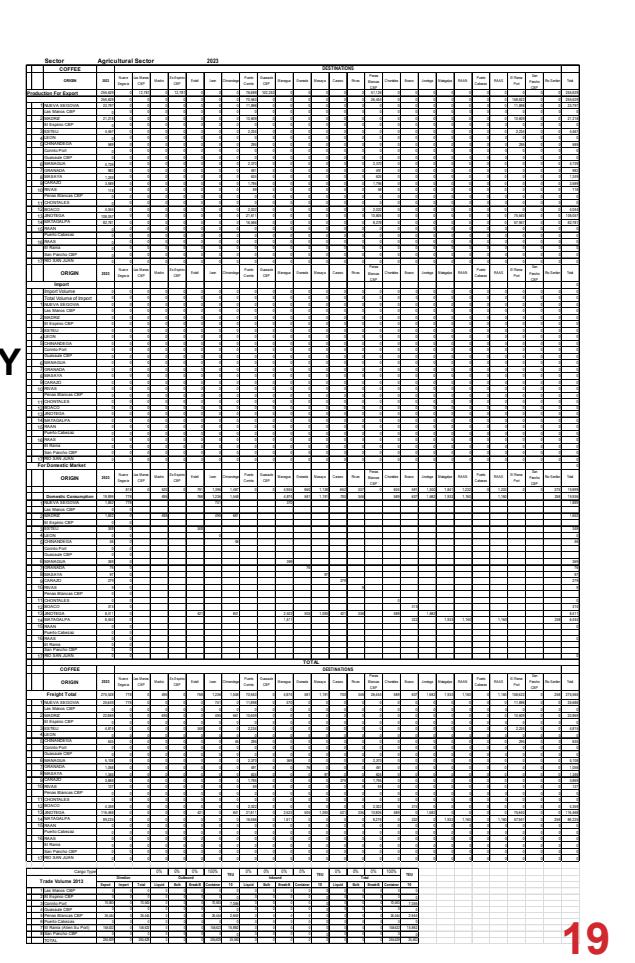

## TOTALIZANDO VOLUMEN

**PASO FINAL: Totalizar todo el volumen de las mercancías en vista a la producción, exportación, importación y consumo en forma de tabla de O-D.**

- **Totalizar el volumen de todas las mercancías producidas o importadas en todas las zonas o puerta de entrada.**
- **Totalizar el volumen de todas las mercancías consumidas o exportadas en todas las zonas o puerta de salida.**
- **Volumen de flujo a través de cada división o cada enlace (puerta de entrada/salida) puede ser estimado de tal manera.**
- **Tabla O-D para carga en un país se realiza con el volumen proyectado para cada puerta de entrada/salida (Puerto o Puesto Fronterizo). <sup>20</sup>**

## CONCLUSIÓN

- **LA PREPARACIÓN DE LOS DATOS ES EL TRABAJO DE MAYOR IMPORTANCIA PARA COMPRENDER EL FLUJO ACTUAL DE MERCANCIAS QUE SERAN USADAS COMO DATOS DE AÑO BASE Y COMO REFERENCIA PARA LA FORMULACION DEL PLAN.**
- **ESTO PUEDE SER ACTUALIZADO PERIODICAMENTE PARA CORREGIR LA DESVIACIÓN ENTRE LA SITUACIÓN ACTUAL Y LA PREVISIÓN PREPARADA PARA AJUSTAR EL PLAN PERIODICAMENTE.**
- **FORMULACIONES DEL PLAN DE DESARROLLO DEBEN SER LLEVADO A CABO PERIODICAMENTE.**
- **LA PRACTICA DE ESTE EJERCICIO ES LA FORMA MAS EFICIENTE PARA DOMINAR EL METODO PEIC.**

**21**

## GRACIAS POR SU ATENCIÓN

**AGOSTO, 2013 MANAGUA**

**TALLER PARA LA PREVISIÓN DE DEMANDA DE CARGA** 

## **Análisis de Datos de Encuesta de Transporte y Previsión de Demanda Futura**

**22 de Agosto, 2013 Masazumi ONO, Equipo de Estudio de JICA**

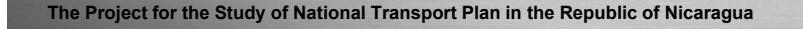

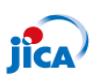

#### **Contenidos de Presentacaión de Hoy**

- 1.Introducción de Previsión de Demanda de Transporte
	- Qué es la previsión de demanda de transporte ?
	- Procedimientos de Previsión de Demanda
	- Qué es el Modelo de Demanda de Transporte?
- 2.Enfoque de Modelo de 4-Pasos
- 3.Demanda de Transporte Vial
	- Generación y Atracción de Viaje
	- Distribución de Viaje
	- Asignación de Tráfico
- 4.Demanda de Transporte Acuático
- 5.Demanda de Transporte Aéreo

**m71** 

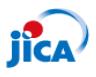

**Cuál es el Propósito de Previsión de Demanda de Transporte?**

 La previsión de la demanda de servicios e infraestructura de transporte es un paso fundamental para la medición del impacto en los servicios e infraestructura de transporte, la evaluación y la toma de decisiones en la planificación del transporte.

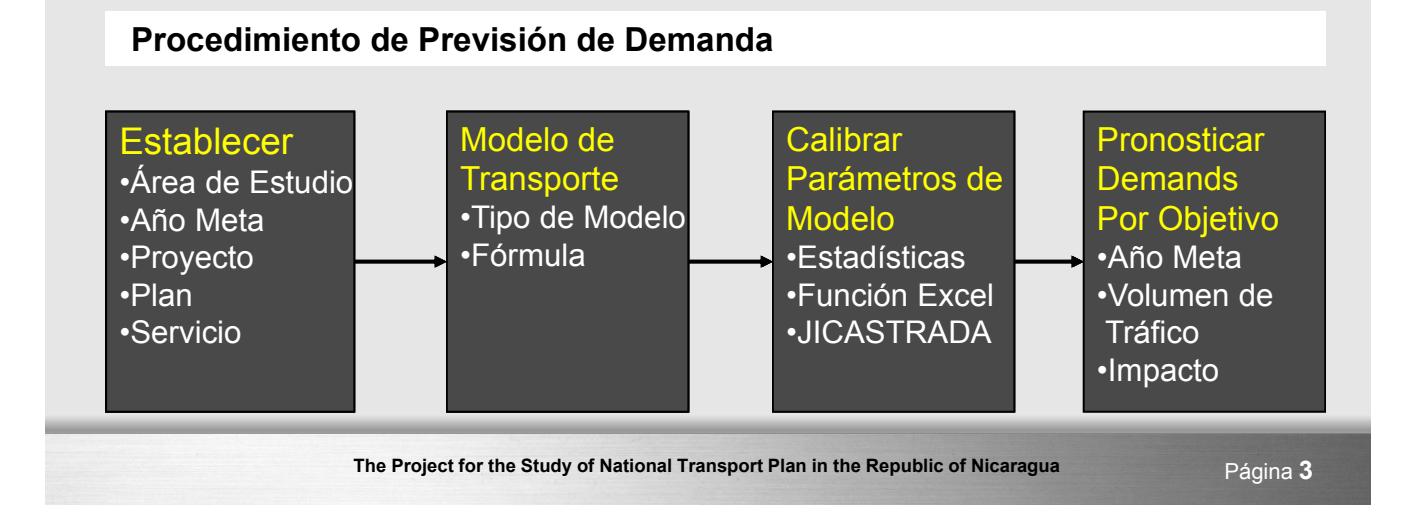

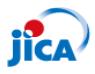

## **Simulación de Caso e Índices**

#### Simulación de Caso

- 1. Caso de Hacer Nada (Do-Nothing Case); Evaluación del Sistema de Transporte Existente
- 2. Caso de Hacer Máximo (Do-Maximum Case); Selección de Proyecto para Plan Maestro de **Transporte**
- 3. Caso de Plan Maestro; Evaluación de Prioridad de Proyecto

#### Valor de Cantidad Simulada

- Básico; Volumen de Tráfico, VCR, Velocidad de Viaje
- **Económico; TIRE, Relación** Costo/Beneficio (VOC, Ahorro de Tiempo)
- Accesibilidad, Área Cubierta, Población **Cubierta**
- Ambiental; CO2, GEI, Consumo Energético

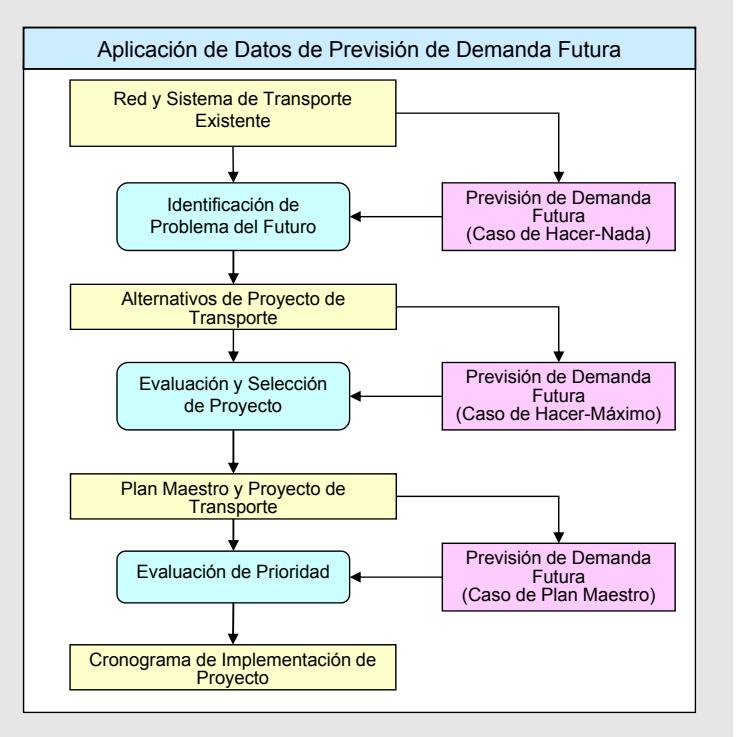

The Project for the Study of National Transport Plan in the Republic of Nicaragua<br>
Página 4 176

mEi

mEi

## **Qué es el Modelo de Demanda de Transporte?**

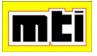

mEi

- Encontrar la relación entre la situación socioeconómica / el nivel de servicio de transporte y la demanda de transporte (de las personas / vehículos / movimiento de mercancías).
- Utilizar datos socioeconómicos para estimar la demanda de viajes con la información de la oferta de transporte.
- Simular la capacidad del sistema de transporte para servir a la demanda estimada.

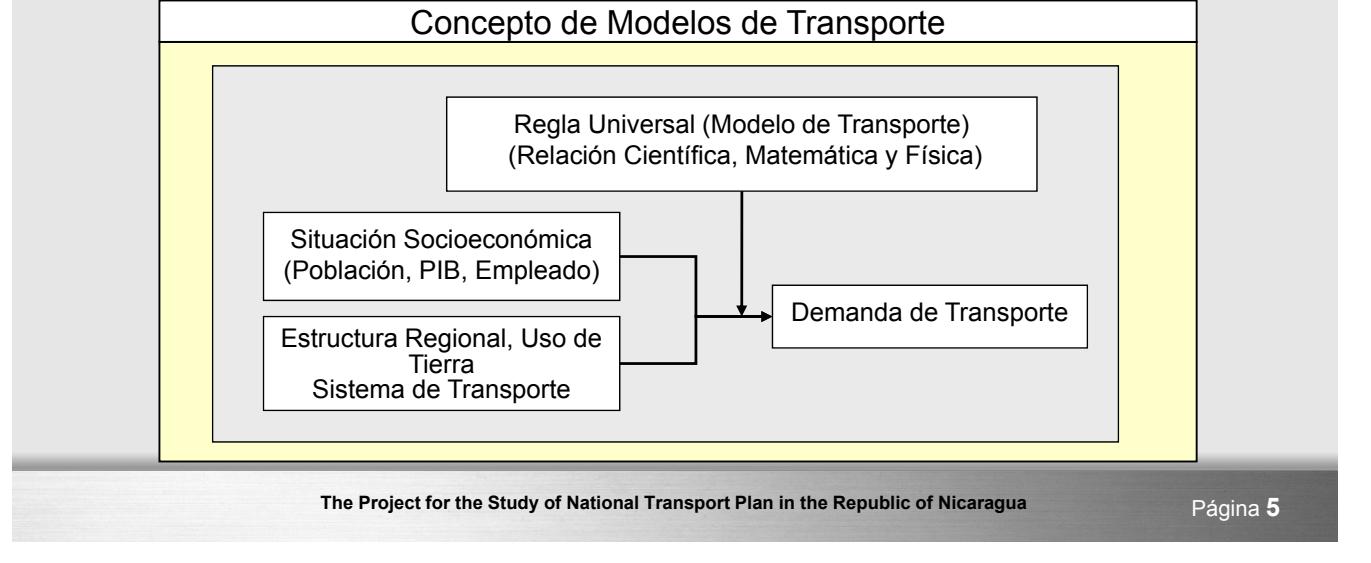

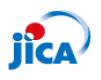

ifca

## **Previsión de Demanda más Realista**

- **Fenómenos del Transporte son complicados.**
- **Reproducir Previsión más precisa y realista.**
- Considerar no solo los indicadores socioeconómicos sino también el nivel de servicio del transporte (longitud de viaje, tiempo de viaje, velocidad de viaje , pasaje).

#### (JICA-PNT)

- Año meta es; a corto plazo (5 años), mediano plazo (10 años) y largo plazo (20 años) en JICA-PNT.
- JICA-PNT cubre el transporte terrestre, acuático y aéreo.
- Los proyectos previstos del PNT incluyen construcción de carreteras nuevas, puertos, aeropuertos así como proyectos de mejoramiento.

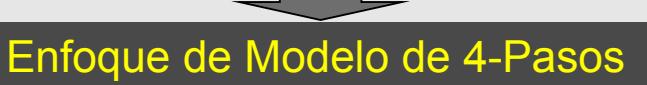

Bien-probado y reconocido a ser eficaz en muchos estudios realizados en todo el mundo
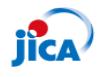

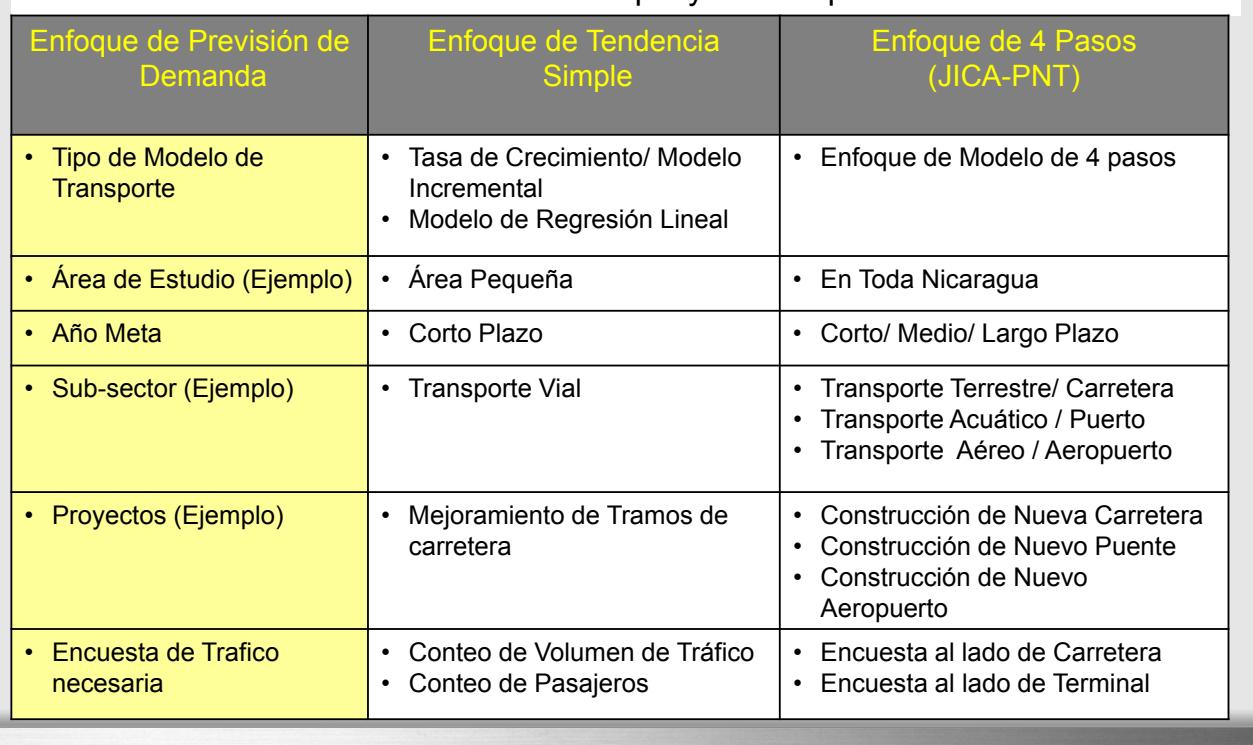

Cuál es la diferencia entre Tendencia Simple y el Enfoque de Modelo de 4-Pasos?

**The Project for the Study of National Transport Plan in the Republic of Nicaragua** Página **7**

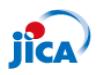

#### **Enfoque del Modelo de 4-Pasos**

- (1) Concepto de Enfoque de Modelo de 4 pasos
- El enfoque de 4 pasos se hace en una secuencia de pasos que da respuesta a una serie de preguntas sobre las decisiones del viajero.

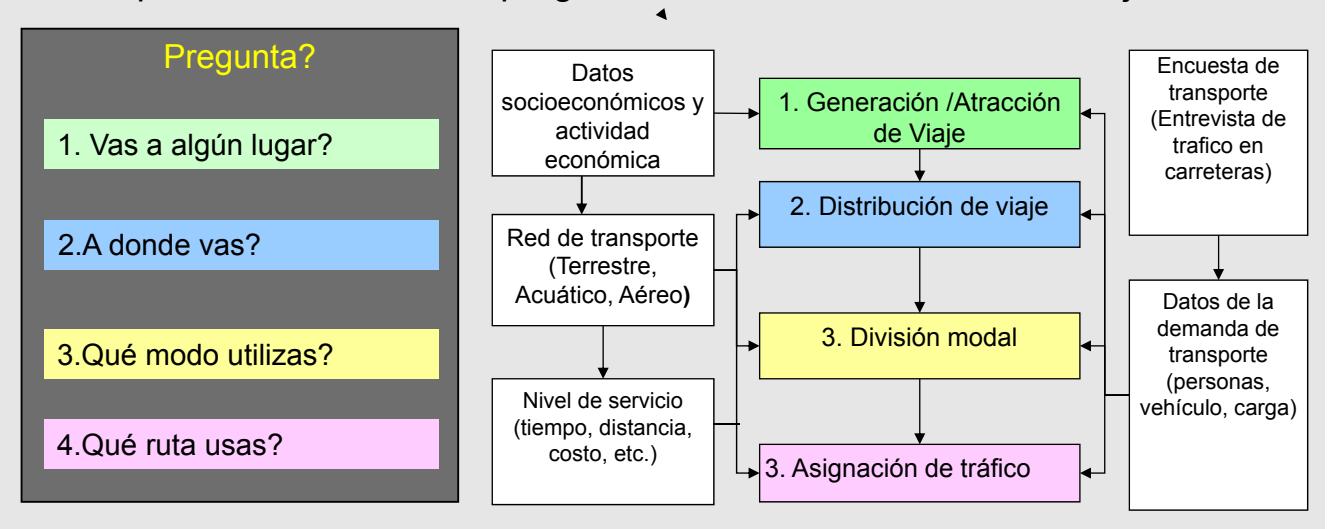

miti

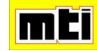

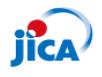

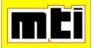

(2) Concepto de Enfoque de Modelo de 4-Pasos y Ejemplos de Modelos

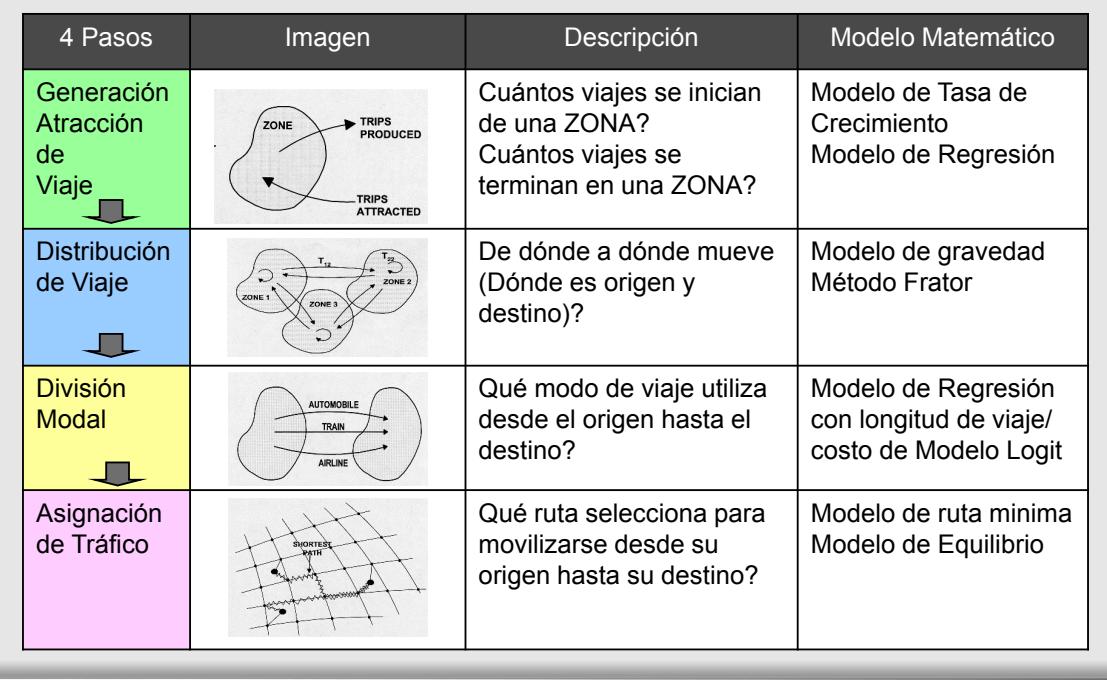

The Project for the Study of National Transport Plan in the Republic of Nicaragua<br>
Página 9

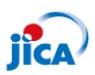

## **Enfoque de 4 pasos en JICA-PNT**

- 1. División Modal: acceder a la composición modal de los modos de viaje disponibles;
- 2. Generación y Atracción de Viaje: estimar el monto de viaje y los lugares donde se comienza y termina el viaje;
- 3. Distribución de Viaje: conectar los puntos extremos de viaje para formar viajes entre el origen y el destino;
- 4. Asignación: uso de cada segmento de red vial y de transporte público

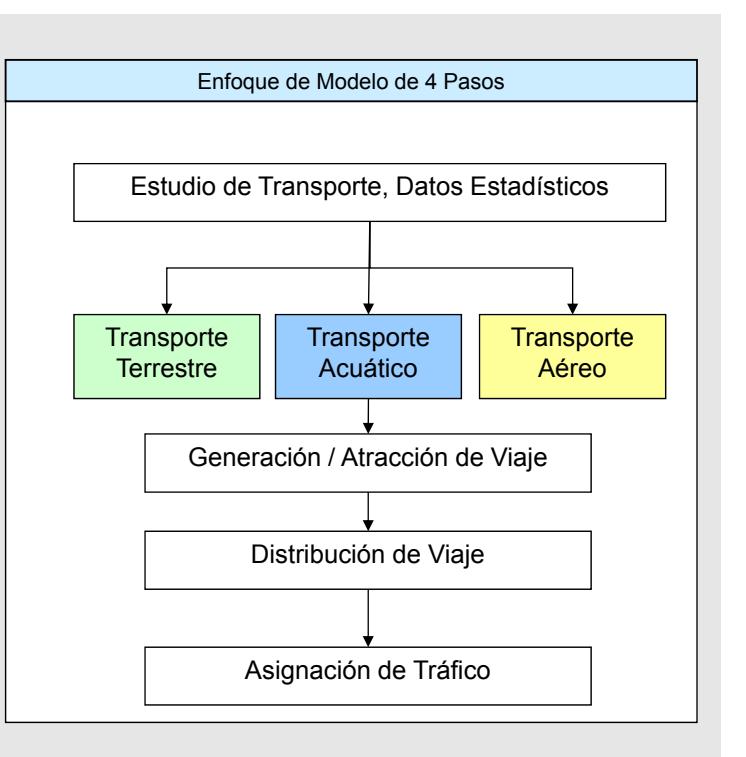

न्निम

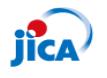

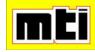

Fórmula Matemática del Modelo de Generación / Atracción de Viaje

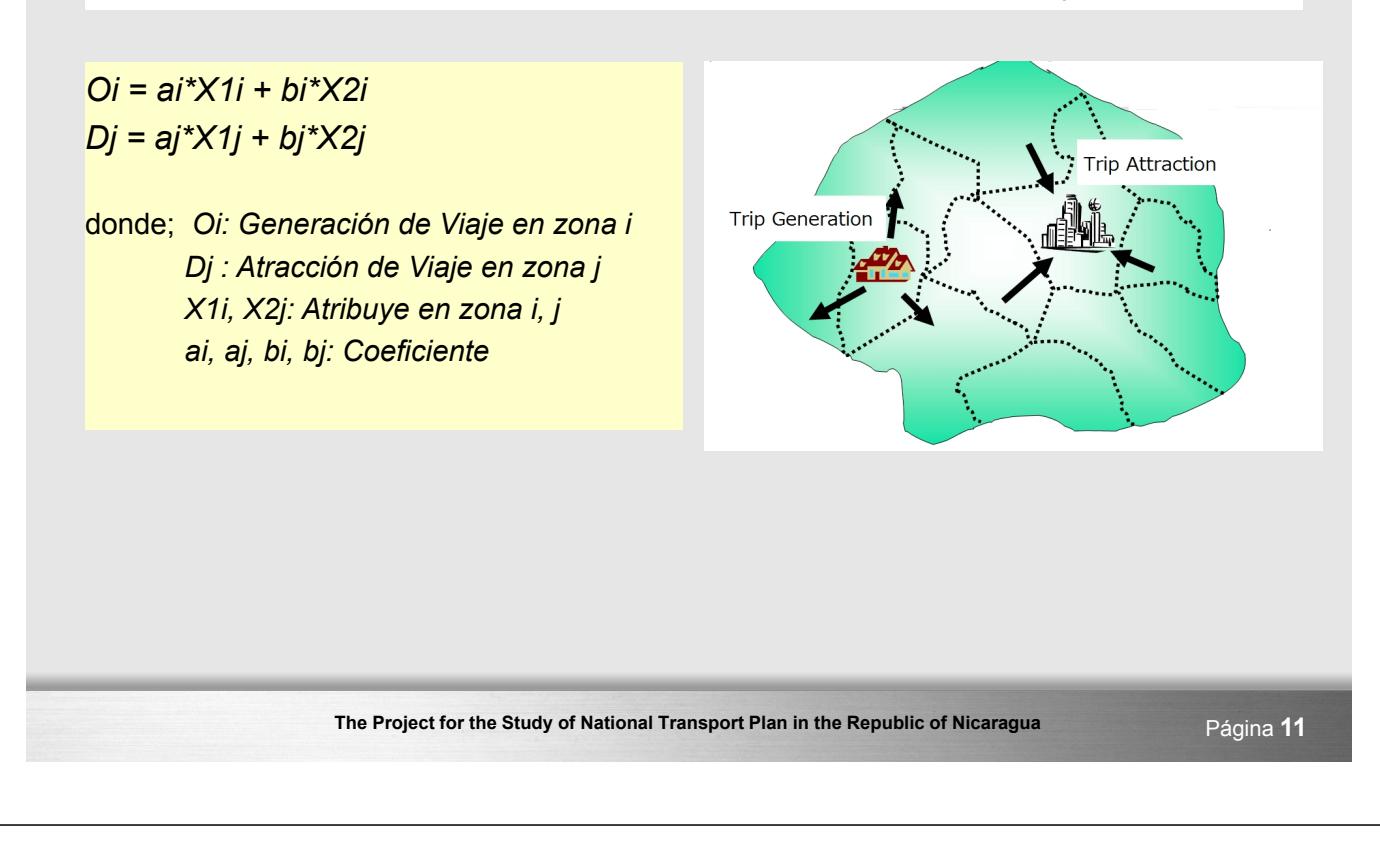

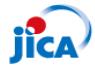

## **Modelo GA de Viaje en JICA-PNT**

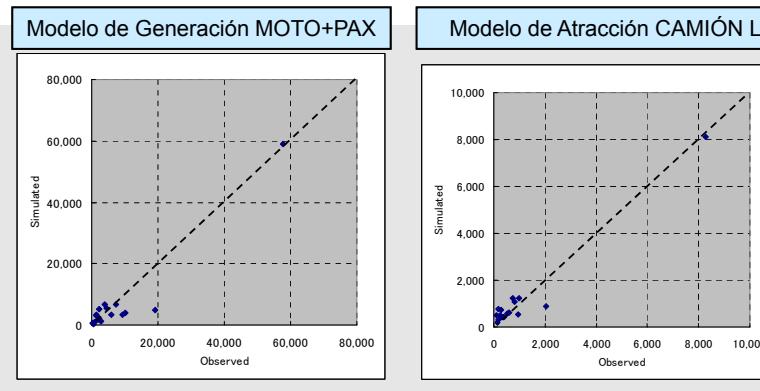

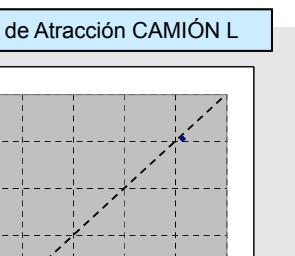

mi

2,000 4,000 6,000 8,000 10,00  $\sim$ 

 $\overline{0}$ 2,000 4,000 6.00 8,000  $10,0$ 

Simulated

im.

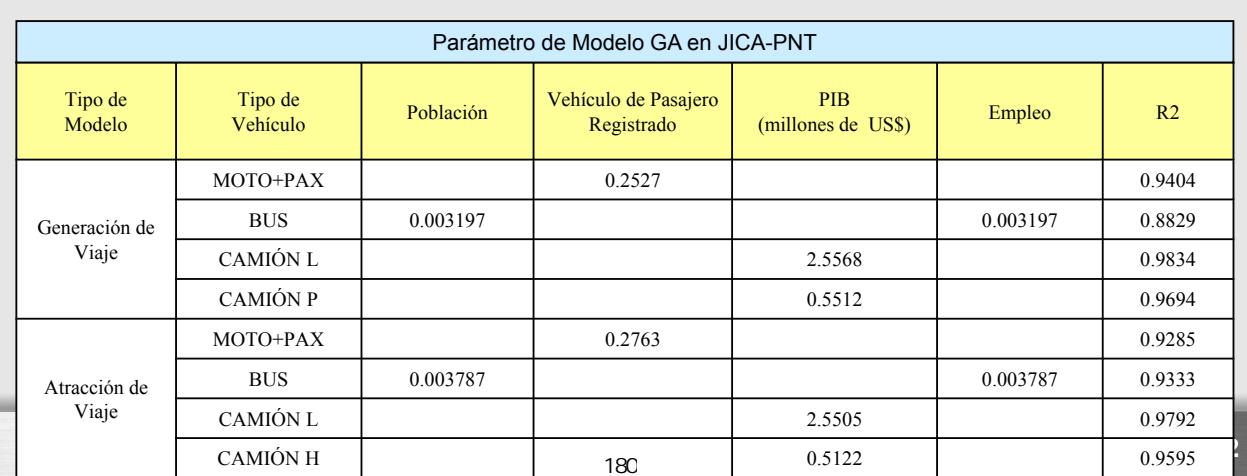

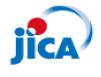

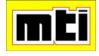

#### Método Estadístico: Algoritmo LMS (*Least-Mean-Square)*

- Utilizando Función de Gráfico de Excel
- Utilizando Función Solver de Excel
- Utilizando JICASTRADA Software
- 

- Su propio Programa<br>
Fórmula Matemática de Algoritmo LMS  $\delta = \sum (ax_i + b - y_i)^2$   $y = ax + b$  $\frac{d\delta}{da} = 2\sum x_i(ax_i + b - y_i) = 2\sum (ax_i^2 + bx_i - x_iy_i) = 0$  $\frac{d\delta}{db} = 2\sum (ax_i + b - y_i) = 0$  $a\sum x_i^2 + b\sum x_i = \sum x_i y_i$  $a \sum x_i + Nb = \sum y_i$  $a = \frac{N \sum x_i y_i - \sum x_i \sum y_i}{N \sum x_i^2 - (\sum x_i)^2}$   $b = \frac{\sum x_i^2 \sum y_i - \sum x_i \sum x_i y_i}{N \sum x_i^2 - (\sum x_i)^2}$ 

The Project for the Study of National Transport Plan in the Republic of Nicaragua<br>
Página 13

#### **jica Hoja de Excel para Calibración de Modelo de Generación**

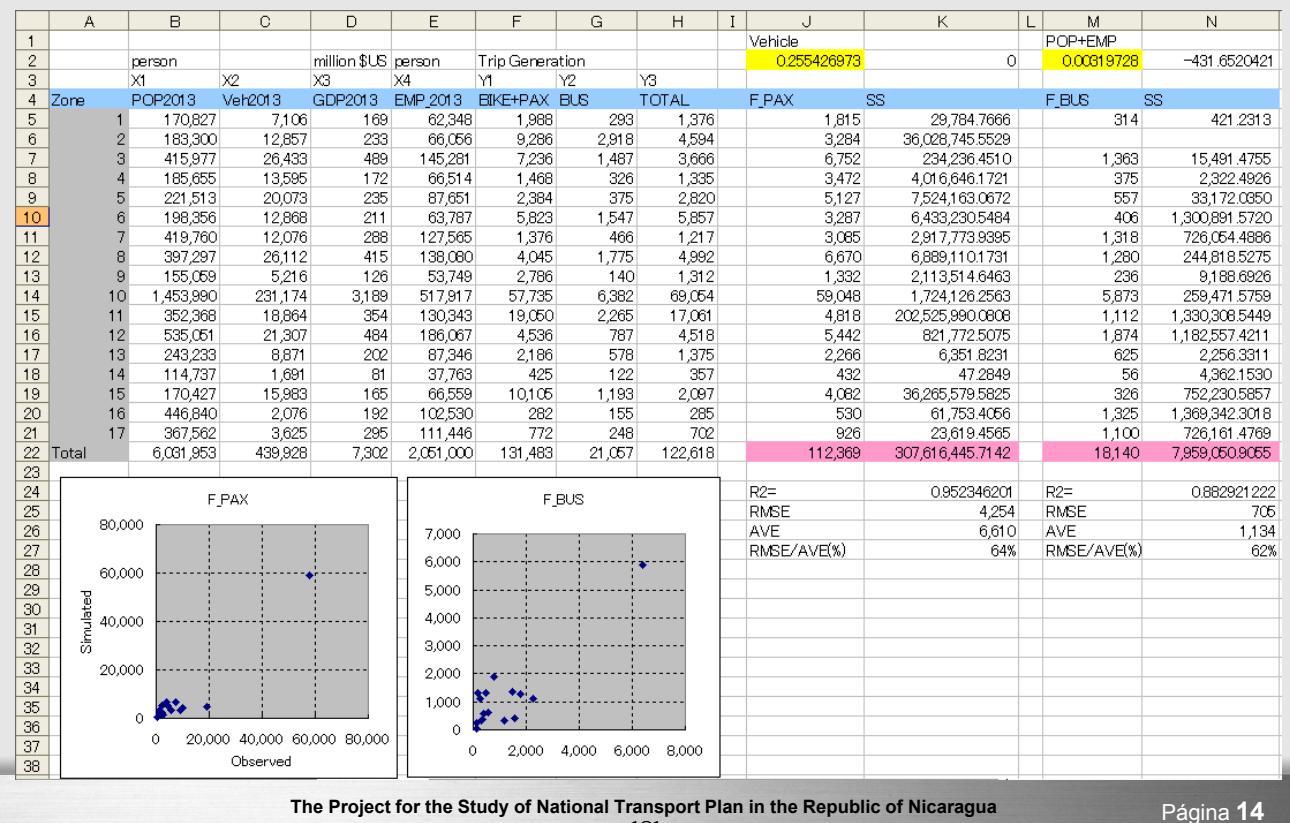

181

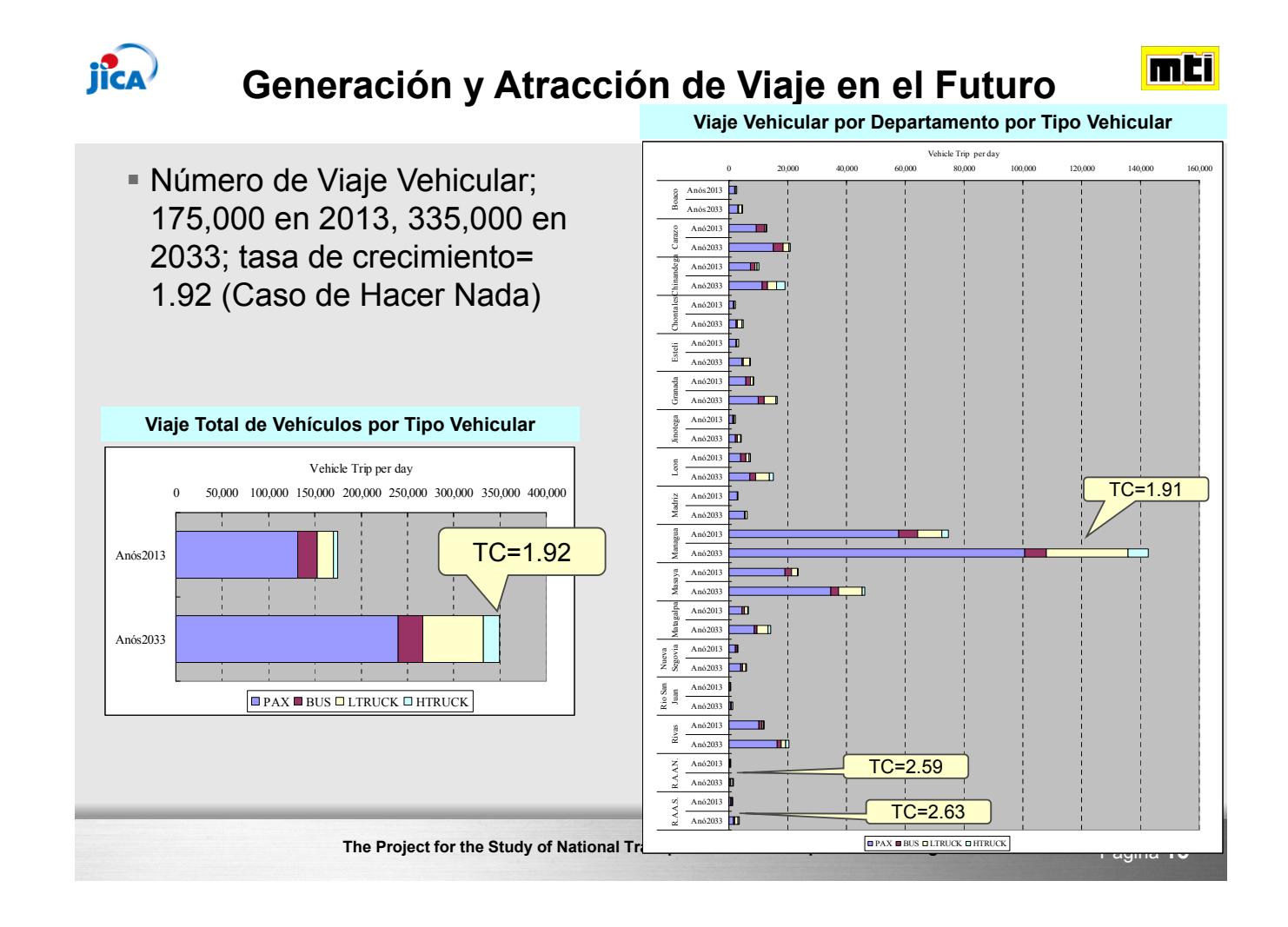

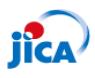

#### **Modelo de Distribución de Viaje**

mEi

Fórmula Matemática de Modelo de Distribución de Viaje (Modelo de Gravedad)

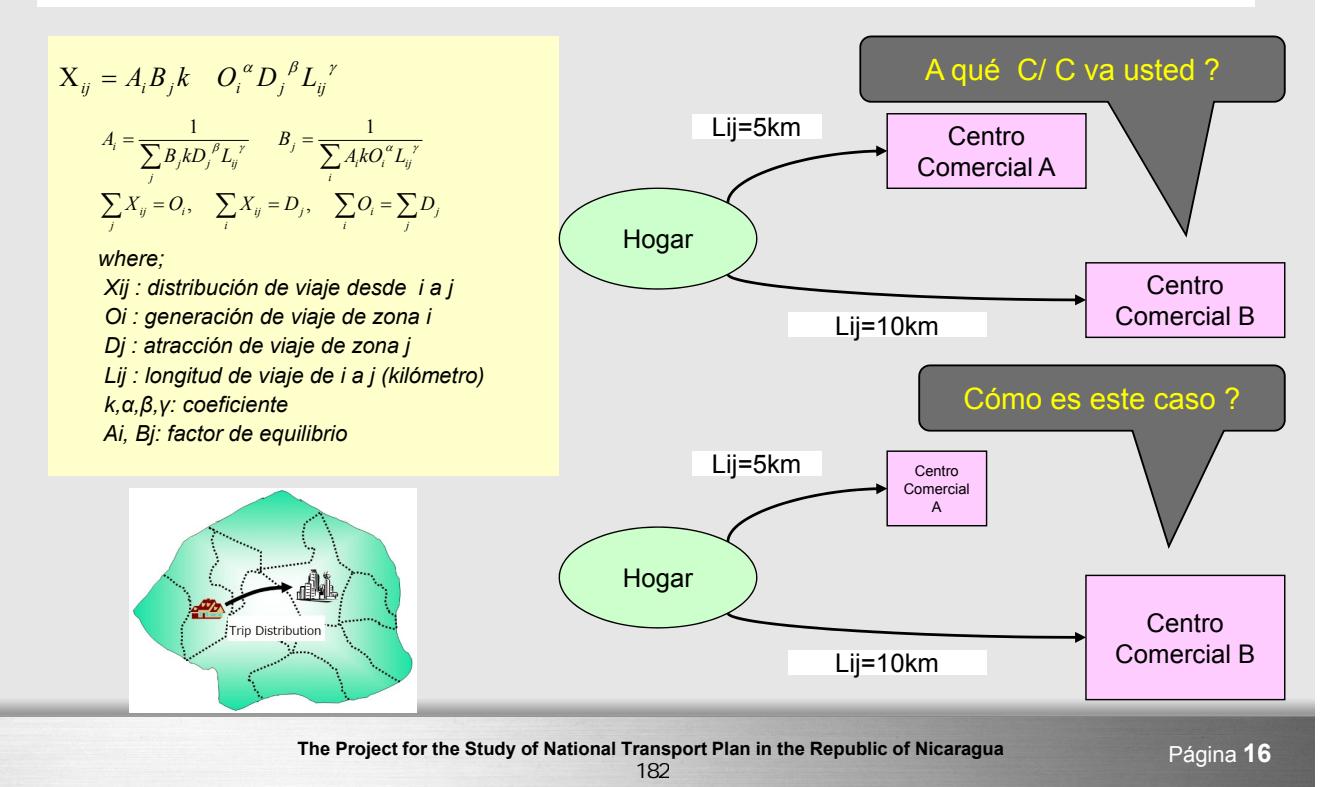

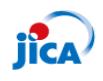

#### **Modelo de Distribución de Viaje en JICA-PNT**

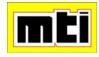

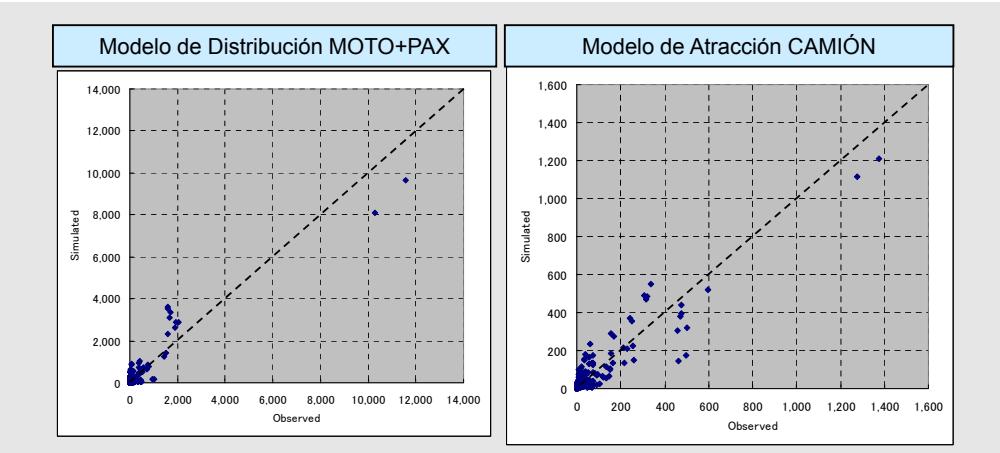

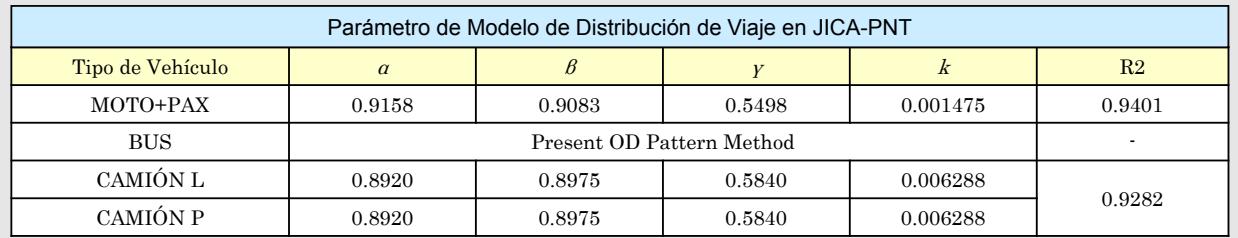

**The Project for the Study of National Transport Plan in the Republic of Nicaragua** Página **17**

## **Jica** Hoja de Excel para Calibración de Modelo de Distribución **mEl**

![](_page_41_Picture_159.jpeg)

![](_page_42_Picture_0.jpeg)

#### **Distribución de Viaje en el Futuro**

![](_page_42_Picture_2.jpeg)

![](_page_42_Picture_3.jpeg)

## **Modelo de Asignación de Tráfico para JICA-PNT**

![](_page_42_Picture_5.jpeg)

mĦ

#### Asignación de Equilibrio del Usuario JICASTRADA

#### Teorías y Algoritmos de Asignación

El Programa User Equlibrium Assignment utiliza el principio de igual tiempo de viaje de Wardrop para la asignación del tráfico. El *User Equilibrium Assignment* se puede expresar con el problema matemático de optimización que se muestra a continuación:

 $\min Z_p = \sum \int_0^{x_a} t_a(w) dw$ suieto a  $\sum f_k^{rs} - Q_{rs} = 0$  $x_a = \sum \sum \delta^{rs}_{a,k} f^{rs}_k$ 

 $f_k^{rs} \geq 0$ 

en que,  $f_k^{\prime\mathrm{s}}$ : Flujo de tráfico en la ruta  $k$ entre el par $\mathrm{OD}$   $\mathrm{rs}$ 

 $Q_{rs}$ : Viajes OD entre el par OD rs

 $t_a(x_a)$ : Función costo de conector a

 $x_a$ : Flujo de tráfico en el conector a

 $\delta_{ak}^{rs}$ : Variable de simulación, que es [1] cuando la ruta  $k$ entre el par OD  $rs$  contiene el conector  $a$ , o [0] cuando no la contiene.

La solución del problema es llamada Algoritmo Frank-Wolfe, según se explica a continuación

Paso 0: Inicialización

Establezca el contador de iteración en n=1. Ejecute una asignación de todo o nada y obtenga de este modo el diseño de flujo  $x_a^{(n)}$ 

Paso 1: Actualización de los costos de las conectores

Actualice los costos del conector  $t_a(x_a^{(n)})$ basándose en el diseño de flujo $x_a^{(n)}$ Paso 2: Cálculo de vector descendente

La ruta mínima es buscado por el costo del conector  $t_a(x_a^{(n)})$  y los viajes OD de todos los pares OD son cargados de acuerdo al método de todo o nada para obtener el patrón de flujo $y_a^{(n)}$ en cada conector. Obtenga el vector descendente  $\bar{d}^{(n)}$ según la diferencia entre  $x_a^{(n)}$  y  $y_a^{(n)}$ , como se muestra a continuación

 $d^{(n)} = y_a^{(n)} - x_a^{(n)}$ 

Paso 3: Búsqueda de línea Para calcular el tamaño del paso  $\alpha$  resuelva la siguiente ecuación:

 $\min Z_p(x^{(n)} + cd^{(n)})$ sujeto a  $\alpha(0 \leq \alpha \leq 1)$ Paso 4: Revisión de la solución

**Para determinar el nuevo patrón de flujo, el tamaño del paso**  $\alpha$  **se utiliza como:**<br>Para determinar el nuevo patrón de flujo, el tamaño del paso  $\alpha$  se utiliza como:

**Paso 5:** Prueba de convergencia<br>Si se logra la convergencia, deténgase, no continúe. De lo contrario, fije la iteración<br>en n=n+1 y vuelva al Paso 1.

Para realizar la prueba de convergencia, puede usted elegir uno u otro de los dos criterios  $\varepsilon_1$  y  $\varepsilon_2$ . Los dos criterios se expresan, respectivamente, en las siguientes ecuaciones: la primera especifica el índice límite de cambio para la función objetiva y la segunda especifica el límite máximo de la diferencia relativa en la flujo de conector entre las iteraciones. Debe usted definir estos dos límites cuando configure<br>un archivo de parámetros para la asignación en el Network Editor, y seleccione uno de ellos en el cuadro de diálogo antes de ejecutar la asignación:

![](_page_43_Picture_0.jpeg)

![](_page_43_Picture_2.jpeg)

 Demanda del Tráfico se proyecta por tipo de vehículo, MOTO, PAX, CAMIÓN L., CAMIÓN P. Unidad de vehículos de pasajeros (PCU) se utiliza para considerar la diferencia de densidad por tipo vehicular y asignar el tráfico a la red vial. Tipo Vehicular para Conteo de Tráfico | Tipo Vehicular para Previsión de ular para Prevision de de de de PCU<br>Demanda 1 1. Motorcycle BIKE 0.3 2  $2 \text{ Car}$  PAX  $3 \mid 3. \text{Jeep/FWD}$  PAX 1.0  $4 \mid 4$ . Pickup PAX  $5 \mid 5$ . Microbuses (less than 15 Pax) BUS 6 6.Minibus (15-30 Pax) BUS 2.0 7 7. Large Bus BUS 8 8. Light Truck L. TRUCK (Light Truck) 2.0 9 9. Truck C2 (2 Axle) L. TRUCK (Light Truck) 10 10. Truck C3 (3 Axle) L. TRUCK (Light Truck) 15 15. Agriculture Vehicle L. TRUCK (Light Truck) 16 16. Construction Vehicle L. TRUCK (Light Truck) 17 17. Others L. TRUCK (Light Truck) 11 | 11. Heavy Truck Tx-Sx  $\leq$  4 (4 Axle) H. TRUCK (Heavy Truck) 3.0 12 | 12. Heavy Truck  $Tx-Sx \ge 5$  (5 Axle) H. TRUCK (Heavy Truck) 13 13. Truck Trailer Cx-Rx  $\leq$  4 (4 Axle) H. TRUCK (Heavy Truck) 14 | 14. Truck Trailer Cx-Rx  $\geq$  5 (5 Axle) | H. TRUCK (Heavy Truck)

**The Project for the Study of National Transport Plan in the Republic of Nicaragua** Página **21**

mT

![](_page_43_Picture_6.jpeg)

#### **Función de Costo Enlace para JICA-PNT**

- Funciones de Costo Enlace describen el tiempo de viaje a través de conexión bajo varias condiciones de congestión medidas por la proporción de volumen-capacidad.
- $\blacksquare$  JICA-PNT aplica Función BPR (α=0.48, β=2.82)

#### Funciones de Costo de Conectores para **Calcular la Velocidad**

Puede usted escoger uno de los tres tipos de funciones de costo de conectores; éstas son: las formulas QV, BPR y Davidson. Teóricamente, se recomienda utilizar la fórmula BPR dado que la función de costo de conector debe ser una función de incremento monótona.

El Programa User Equilibrium Assignment de JICA STRADA utiliza la siguiente función BPR de costo de conector.

$$
t_a(x_a) = t_{a0} \left\{ 1 + \alpha \left( \frac{x_a}{C_a} \right)^{\beta} \right\} + F_a + D_a
$$

en que,  $t_{a0}$ : Tiempo de viaje sin restricción en la conector  $a$ 

 $x_a$ : Flujo de conector en la conexión  $a$ 

- $C_a$ : Capacidad del conector a
- $F_a$ : Resistencia al costo por tramo independiente de flujo de conector
- $D_{s}$ : Demora independiente de flujo de conector

 $\alpha$ ,  $\beta$  : Parámetros

![](_page_43_Figure_20.jpeg)

The Project for the Study of National Transport Plan in the Republic of Nicaragua<br>
Página 22 185

![](_page_44_Picture_0.jpeg)

![](_page_44_Picture_2.jpeg)

![](_page_44_Picture_161.jpeg)

![](_page_44_Picture_4.jpeg)

## **Flujo de Tráfico Vehicular en el Futuro (VCR)**

![](_page_44_Picture_6.jpeg)

![](_page_44_Figure_7.jpeg)

![](_page_45_Figure_0.jpeg)

![](_page_45_Picture_1.jpeg)

### **Demanda de Transporte Acuático de Pasajeros**

El modelo de tasa de crecimiento con el promedio de población y empleo es aplicado para del modo de transporte acuático como se muestra en la fórmula siguiente.

FWi = Wi \* GRi\*(1-Si) + Wi \* GRT\*Si donde; FWi = Demanda Futura de Pasajeros de zona i Wi = Demanda Existente de Pasajeros de zona i GRi = tasa promedio de crecimiento de población y empleo en zona i GRT = Tasa de Crecimiento de Turistas (= 5.11 en Año 2033) Si = Proporción de Turista 0 500  $100$  $1,50$ 2,000  $2.50$ 3,000 3,500 4,000 Bluefields El Rama Granada San Jorge Others **D** Year 2013 **D** Year 2033 Demanda de Transporte Acuático de Pasajeros

mEi

![](_page_46_Picture_0.jpeg)

#### **Demanda de Transporte Aéreo de Pasajeros**

La previsión de la demanda de transporte aéreo para los pasajeros nacionales e internacionales en el Aeropuerto Internacional Augusto C. Sandino es preparada por la OACI (Doc. 9984, Previsiones del tráfico regional del Caribe / Sudamérica 2011 a 2031) de interés de Centroamérica y la previsión del PIB entre América del Norte y Centroamérica.

![](_page_46_Figure_3.jpeg)

![](_page_46_Picture_4.jpeg)

188

mEi

# 5<sup>to</sup> Taller Material Didáctico

Nota CD para el Programa de Transferencia Técnica para la Previsión de Demanda de Tráfico Nota CD para el Programa de Transferencia Técnica para la Previsión de Demanda de Tráfico

![](_page_50_Figure_1.jpeg)

# **Diagrama de Previsión de Demanda de Transporte**  Diagrama de Previsión de Demanda de Transporte

Nota CD para el Programa de Transferencia Técnica para la Previsión de Demanda de Tráfico Nota CD para el Programa de Transferencia Técnica para la Previsión de Demanda de Tráfico

![](_page_51_Figure_1.jpeg)

# 6to Taller Material Didáctico

## **EL PROYECTO PARA EL ESTUDIO DEL PLAN NACIONAL DE TRANSPORTE**

## **EN LA**

## **REPÚBLICA DE NICARAGUA**

## TALLER

## RED VIAL & ENFOQUE DE LA PLANIFICACIÓN DE LA RED VIAL

12 de Octubre 2013

Experto: Robinson Shrestha

#### 1. INTRODUCCIÓN

Este taller ha sido planificado siguiendo la importante petición del MTI para la transferencia de tecnología en cuanto a la formulación del plan nacional de desarrollo de transporte con el fin de mejorar la comprensión básica así como un entendimiento en común entre el personal del MTI y los expertos de JICA. La tecnología de saber-cómo a través del taller se espera que contribuya a mejorar de la capacidad del personal del MTI en el proceso de preparación de sus propios planes de desarrollo en el futuro.

- Aunque la red de carreteras por 1.000 kilómetros cuadrados en Nicaragua es ligeramente más densa que en Honduras y Guatemala, es cuatro veces menos densa que su vecino país, Costa Rica y tres veces que El Salvador.
- La proporción de caminos pavimentados en Nicaragua es sólo el 13.3 por ciento, siendo el más pequeño en comparación con los otros países de América Central. El país más cercano es Belice tiene 19,1% de índice de carretera asfaltada y la proporción media de los países centroamericanos es 24,8 por ciento.

#### 2. OBJETIVOS

PENSEMOS JUNTOS. Vamos a pensar/estudiar juntos;

- 1) Para mejorar el entendimiento mutuo en la red vial (clasificación de las carreteras y jerarquía de las carreteras) basado en el enfoque internacional como AASHTO.
- 2) Compartir conocimientos básicos sobre los enfoques fundamentales para establecer un plan de desarrollo; en este caso, un plan de desarrollo del sector transporte.

## PARTE A

#### 3. CARRETERAS (INFRAESTRUCTURA)

- La rehabilitación y el desarrollo de la infraestructura es uno de los pilares de la estrategia global de un país.
- La infraestructura desempeña un papel importante como la "Locomotora del crecimiento económico" y como un medio eficaz para reducir la pobreza.
- La infraestructura contribuye al desarrollo socio-económico y la defensa nacional.
- La infraestructura conecta a las personas.

#### 4. CLASIFICACIÓN & JERARQUÍA

#### 4.1 FUNCIONES DE CARRETERAS

En general, las carreteras tienen tres funciones básicas.

1) Tránsito, 2) Orientación o Facilitación del uso de la tierra, y 3) el uso del espacio.

![](_page_56_Figure_10.jpeg)

Las funciones tienen efectos diferentes.

![](_page_57_Picture_212.jpeg)

#### 4.2 RED VÍAL

Es una parte integral del sistema de transporte total.

Apoya con el desarrollo económico y el funcionamiento social de la comunidad. Proporciona una estructura alrededor de la cual se puede formar un entorno construido

#### 4.3 CLASIFICACIÓN DE CARRETERAS

#### 1) Métodos de Clasificación

![](_page_57_Figure_6.jpeg)

AASHTO aplica generalmente, cuatro métodos distintos. Todos los métodos tienen sus propósitos distintos. Según AASHTO las carreteras se clasifican como sigue a continuación.

#### a) Clasificación por Diseño

 Basado en las características geométricas importantes. Por ejemplo, autopistas, calles convencionales, las carreteras.

Útil para la ubicación de carreteras y procedimientos de diseño.

#### b) Clasificación por Número de Ruta

- Basado en la numeración de las carreteras. Por ejemplo, nacional, estatal, del Condado etc.
	- Útil para la operación de tránsito.

#### c) Clasificación por administración

- Basado en jurisdicción de la administración. Por ejemplo, sistema nacional de carreteras, sistema de carreteras no nacionales etc.
- Útil para denotar el nivel de responsabilidad del gobierno y el método de financiamiento de la infraestructura vial. Por ejemplo, en Japón los caminos se clasifican en carreteras nacionales, carreteras de prefecturas, caminos de la ciudad y las autoridades responsables son el país, la Prefectura y las ciudades o pueblos, respectivamente.

#### d) Clasificación Funcional

- Basado en agrupar las carreteras por el carácter de servicio que proporcionan; como arterias (movimiento), carreteras locales (acceso) y su utilidad para propósitos de la planificación del transporte.
- Clasificación funcional se divide en dos grupos por área; Rurales y urbanas

![](_page_58_Figure_10.jpeg)

![](_page_59_Picture_160.jpeg)

Clasificación Funcional. Roles y los Principios de Administración de la red.

 Las estrategias y el diseño deben convencer a los usuarios de que el camino vecinal no es del dominio único de los vehículos de motor.

#### 2) Jerarquía de los caminos.

Una red de carreteras completa y eficiente incluye arterias, colectores y caminos vecinales en una proporción adecuada. En otras palabras una red de carreteras no es eficiente si carece de un sistema de diseño funcional apropiado. Esto se llama jerarquía.

![](_page_60_Figure_3.jpeg)

Figura- Jerarquía de carreteras.

## PARTE B

#### 1. PLAN DE DESARROLLO

1.1 Proceso del Sector de Transporte Planificación del Sector Maestro

![](_page_61_Figure_3.jpeg)

#### 1.2 Enfoque de la planificación.

Existen muchos enfoques a la planificación estratégica pero hay uno que se utiliza más:

Situación-Propuesta -Objetivo

- Situación evaluar la situación actual y cómo surgió.
- Meta definir objetivos y/o metas (llamados algunas veces el estado ideal)
- Ruta / Propósito describir una ruta posible hacia los objetivos/ metas

#### Dibujar Ver-Pensar-Planificar

- Dibujar ¿cuál es la imagen ideal o el estado final deseado?
- Ver ¿cuál es la situación actual? ¿cuál es la brecha hasta lo ideal y por qué?
- Pensar ¿qué acciones específicas deben tomarse para cerrar la brecha entre la situación actual y el estado ideal?
- Planificar  $\cdot$ ¿qué recursos y pasos se requieren para ejecutar el "plan'?

## DIBUJAR = VISION VER = ANÁLISIS DE LA SITUACIÓN PENSAR = ESTABLECER OBJETIVOS/ ESTRATEGIAS

#### **(1)** DIBUJAR = VISIÓN

![](_page_62_Picture_2.jpeg)

#### ESTRATEGIA

![](_page_62_Picture_4.jpeg)

 $\checkmark$  Es un plan de acción diseñado para conseguir a largo plazo todas las metas propuestas.

#### VISIÓN DE DESARROLLO DEL SECTOR TRANSPORTE

#### ¿Cuál es la imagen ideal o el estado deseado al final?

Consideraciones requeridas:

- Visión/plan de desarrollo a largo plazo.
- Problemas frecuentes del sector transporte.
- Necesidades / demandas

#### Ejemplos:

Una red de transporte segura, accesible y ambientalmente amigable para el PAIS Sistema de transporte estable y seguro para un crecimiento económico sostenible del PAIS/ CIUDAD.

Sistema de transporte eficiente, seguro y completo para la prosperidad de PAIS /CIUDAD Transporte seguro, completo e integrado para el PAIS /CIUDAD

Transporte progresivo, seguro y ambientalmente amigable para el PAIS /CIUDAD Sistema de transporte seguro, amplio y accesible.

#### **(2)** VER = ANÁLISIS DE LA SITUACIÓN.

**¿Cuál es la situación actual? ¿Cuál es la brecha entre lo ideal y por qué?** 

#### **VISION**

-

-

-

-

"Sistema de transporte eficiente, completo y seguro para la prosperidad del PAIS"

#### 1. Problemas en el transporte de carreteras.

1) La red de carreteras no es eficiente.

2) La red de carreteras no está completa.

- -
- -
- 

3) La red de carreteras no es segura.

#### **(3)** PENSAR = ESTABLECER ESTRATEGIAS OBJETIVOS

#### OBJECTIVOS (METAS):

- Están establecidos los fines hacia los que los esfuerzos y acciones se dirigen o coordinan.
- Aunque su objetivo o el final no sea similar a la VISIÓN pero está más cerca que eso.
- Puede haber varios objetivos y metas que deban cumplirse para alcanzar la Visión pero generalmente hay sólo una visión.
- También hay qué y cómo.

#### ESTRATEGIA:

- es la metodología usada para cumplir una meta como se prescribe por una política.
- es un plan de alto nivel. Establece las metas a cumplir, cómo se responde a las demandas de organización, el tipo de entrenamiento y desarrollo que se dará y cómo se distribuirá el presupuesto etc.
- es más que la dirección en la cual los recursos humanos y físicos se distribuirán y aplicarán con el objetivo de maximizar la oportunidad de lograr los objetivos deseados especialmente frente a ls dificultades.
- es una ruta escogida para el futuro. Para una estrategia única puede haber múltiples políticas.
- la ejecución no puede delegarse (requiere una decisión ejecutiva de último minuto)

#### **OBJETIVO**

- Obj-1 : Un sistema de transporte funcional que fortalezca el corredor Internacional y las necesidades económicas y sociales.
- Obj-2 : Una red de transporte resistente a los desastres, para mejorar las conexiones de las áreas remotas.

#### **ESTRATEGIA**

Estr -1.1 :

Estr -1.2 : Conexión de las uniones perdidas Estr- 1.3 : Estr -1.4 : Mejorar el sistema de mantenimiento de carreteras. Str -2.1 :

#### PLAN = ACTION

Formulation of Projects

#### **Ubicación Centro América**

![](_page_67_Figure_1.jpeg)

## Metodología de planificación de puertos

- El proceso de planificación de puertos generalmente está diseñado para incluir un número de tareas la cual examina a su vez los distintos aspectos del proyecto para crear el plan maestro de los puertos.
- El plan maestro (a menudo bajo la forma de un dibujo de plano) definirá el futuro desarrollo a largo plazo de la zona del puerto (en los próximos 25 años) y también definirá los requerimientos inmediatos (a construirse en los próximos 5 años). La construcción en el período de intervención (de 20 años) será cronometrado para adaptarse a la velocidad del crecimiento del tráfico siendo manejado por el puerto pero será generalmente según el plan maestro para que todo el desarrollo se lleva a cabo de manera planificada y ordenada.
- Los pasos principales en este proceso pueden generalmente ser definidos a continuación, sin embargo esto se puede ajustar para adaptarse a las necesidades individuales de cada proyecto:‐

## Paso 1 ‐ revisión de la situación existente

Esta generalmente incluirá una inspección y un informe de las instalaciones portuarias existentes, el equipo del puerto, personal y administración, los tipos y volúmenes de carga, los aranceles portuarios y rentabilidad. Estudio de eficiencia de Puerto incluyendo manejo de carga, apilar, aduanas y los procedimientos policiales, también puede ser hecho. Uso de tierras en y alrededor del sitio del puerto se identificarán. En el caso de un puerto completamente nuevo, se identificará los sitios alternativos para la ubicación del puerto.

## Paso 2 – Pronóstico del tráfico

- El siguiente paso será el pronóstico de los niveles de tráfico posibles para el puerto. Esto puede hacerse de varias maneras. En su nivel más simple una simple extrapolación de las tendencias pasadas puede utilizarse para estimar el crecimiento futuro. Sin embargo, este enfoque es probable que sea simplista y es probable que realizarán modelos macroeconómicos – esto reflejará una serie de factores adicionales tales como los objetivos de desarrollo a largo plazo del gobierno, las tendencias mundiales y los efectos del ciclo de negocios<sup>10/12</sup> Water Transport Sector 33
- También puede incluir el análisis de los competidores para los puertos adyacentes. Los estudios sectoriales orales también se pueden llevar a cabo mediante la realización de estudios por entrevistas a los usuarios potenciales del puerto para incorporar sus planes a largo plazo en el plan maestro portuario. Por último, puede hacerse una concesión para la estrategia de comercialización del puerto; aquellos con una política agresiva con más probabilidad de atraer comercio adicional. Los pronósticos del tráfico generalmente están preparadas para alternativas de desarrollo de alta, media y baja para periodos de 5, 10, 15, 20 y 25 años. Incluirá las

## Paso 3: Preparación de diseños preliminares.

• Este paso es esencialmente un plan preliminar de cómo el puerto va a necesitar para el desarrollo de la situación existente en el paso 1 para llevar el tráfico identificado en el paso 2. Incluye supuestos sobre mejoras en tarifas e incrementos en tamaños de la nave, llevando así a los números necesarios y tamaños de futuros atraques de manipulación de carga. Los tamaños requeridos del apilamiento de carga se calcularán. Paralelamente a esto, la practicabilidad de ampliar el puerto por la cantidad requerida será examinada, con nuevos muelles, rompeolas, dragado de las zonas y  $\acute{a}$ reas de almacenamiento  $_{2}$ propuestas  $_{\text{Transport Sector}}$ 

- Encuestas pueden requerirse para que puedan elaborarse diseños de ingeniería; es probable que incluya levantamiento topográfico y batimétrico, pozo de perforación y análisis de suelos. Los ingenieros también examinarán las condiciones meteorológicas: lluvia, vientos que afectan a las actividades de atraque de la nave, olas, corrientes y transporte de sedimentos.
- Esta parte del estudio tiende a concentrarse en el desarrollo a largo plazo, asegurando que la disponibilidad de tierra (y mar) serán suficiente para permitir el desarrollo a largo plazo del puerto bajo el pronóstico de tráfico más alto. También se realizará una evaluación preliminar de los costos (con ajustes de fase).

## Paso 4: Evaluación ambiental

• Los ingenieros marítimos son conscientes de las necesidades del entorno de proyectos portuarios y capaces de atraer la atención temprana a posibles limitaciones fatales para el desarrollo de los proyectos tales como tierras contaminadas, eliminación de materiales dragados, flora y fauna, ruido, polvo, etc.

2013/10/12 Water Transport Sector 5

## Paso 5 – Desarrollo del plan maestro de puerto

• Con los 4 primeros pasos , el plan maestro portuario será desarrollado y finalizado. Esto puede incluir un número de opciones alternativas. El plan maestro mostrará el desarrollo del puerto y su infraestructura así como el incremento de los niveles de tráfico y mostrará los requisitos para la planificación y financiación. Además de mostrar el desarrollo completo de la construcción de puertos (en el horizonte de 25 años), también se identificarán las acciones necesarias en el corto plazo (en los próximos 5 años).

## Paso 6 – Evaluación económica y financiera

Una evaluación financiera mostrará los costos de capital y operación de las opciones de desarrollo alternativo (incluyendo la opción de no hacer nada) con el tiempo, junto con el flujo de ingresos previstos, identificando así el estado financiero del proyecto (generalmente expresado en términos de la tasa interna de retorno (TIR)). La Evaluación económica (EIRR) también se realizará según sea necesario.

## **PHRA (Planear‐Hacer‐Revisar‐ Actuar) ciclo**

![](_page_70_Picture_1.jpeg)

2013/10/12 Water Transport Sector 7

## **1.Planear**

Crear un plan de negocios sobre la base de estos resultados con visión de futuro y tradicional.

## **2.Hacer**

Para realizar negocios a lo largo del plan (implementación y ejecución).

## **3.Revisar**

Para confirmar la implementación del negocio para ver si es de acuerdo al plan. (Inspección y evaluación)

## **4.Actuar**

Para corregir la parte donde la aplicación no está de acuerdo al plan. (Tratamiento y mejora)
# 7mo Taller Material Didáctico

#### 1. General

Costo financiero del Proyecto utilizado para el plan de implementación y plan financiero.

Costo económico del Proyecto utilizado para el plan de implementación y para la evaluación de proyectos.

Costo financiero es igual al precio de mercado.

Costo económico es el Costo Económico Nacional el cual es con la excepción del impuestos, subsidios, precio sombra y el IVA del Costo financiero.

#### 2. Estimación de Costo de Proyectos Meta

 Estimación de costos debe abarcar todos los proyectos individuales propuestos en el plan maestro.

2.1 Proyectos de Carretera

Carreteras y Puentes

- 2.2 Puerto Marítimo
- 2.3 Aeropuertos
- 2.4 Otros

#### 3. Componente del Costo del proyecto

- A. Costo de Construcción (costo base)
- B. Costo de Ingeniería (A \* 10%)
- C. Contingencia  $(A + B) * 10\%$
- D. Costo de Recompensación (terreno)
- E. Costo de Administración del Proyecto (A + B + C + D) \* 5%
- F. Costo del proyecto  $(A + B + C + D + E)$

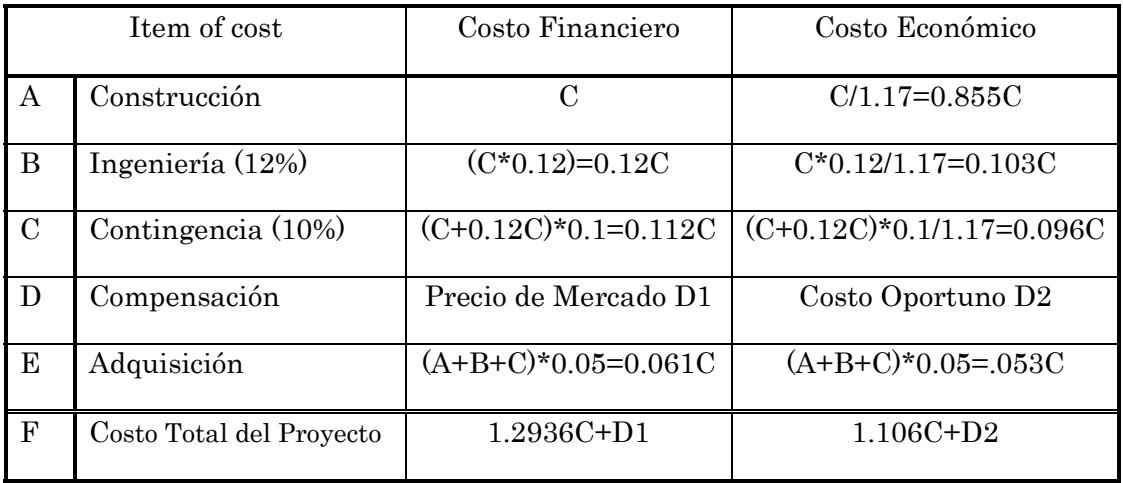

3.1 Costo de construcción

Costo del contrato de la Empresa Constructora (Constructora General de la Obra) se incluye todos los costos de la construcción, que son los costos directos e indirectos.

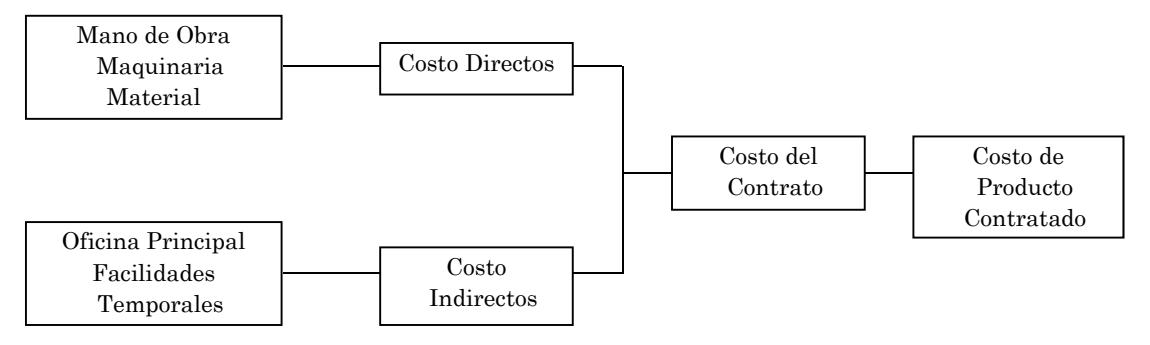

Los datos recogidos corresponden hasta el mes de Octubre 2013, los precios incluyen la tasa de inflación de Nicaragua.

3.2 Costo de Ingeniería

Diseño y Supervisión

- 3.3 Contingencias
- 3.4 El Costo de compensación

Adquisición de terrenos, viviendas y otros

3.5 Costo de administración (Empleador)

Contratación del Contratista, Consultor, y Control de Proyectos

#### 4. Costos de Construcción

- 4.1 Componentes del Costo de Construcción
	- Alojamiento

Movimiento de Tierra

Pavimento

Drenajes

Estructura (puente)

Espera para los servicios básicos (Acometidas)

Edificios

Control del Tráfico

Medio ambiente

#### 4.2 Precio del Producto

El costo de ítem tiene un costo de producto

ejemplo

Pavimento

Carpeta Asfáltica

Capa Base

Capa Sub Base

#### 5. Método de Estimación

Paso 1 Recopilación de Datos y Análisis Actualización de datos Ejemplares antiguos de precios Definición de Proyectos Valor de Mercado de material, mano de obra y costo de maquinaria Valor del terreno y uso del mismo

Paso 2 Establecer el costo estándar del producto.

Paso 3 Establecer el costo estándar del componente

Paso 4 Definición del costo de impacto por proyectos.

Paso 5 Establecer el costo de construcción por unidad (Km2, m2) por proyecto.

Paso 6 Establecer el costo de compensación por uso de tierra y topografía

Paso 7 Establecer el costo de Ingeniería, contingencia y administración.

Paso 8 Costo final del proyecto

# 6. Definición de proyectos

## 7. Caso de estimación de costos

# Costo de Construcción de proyecto de carretera

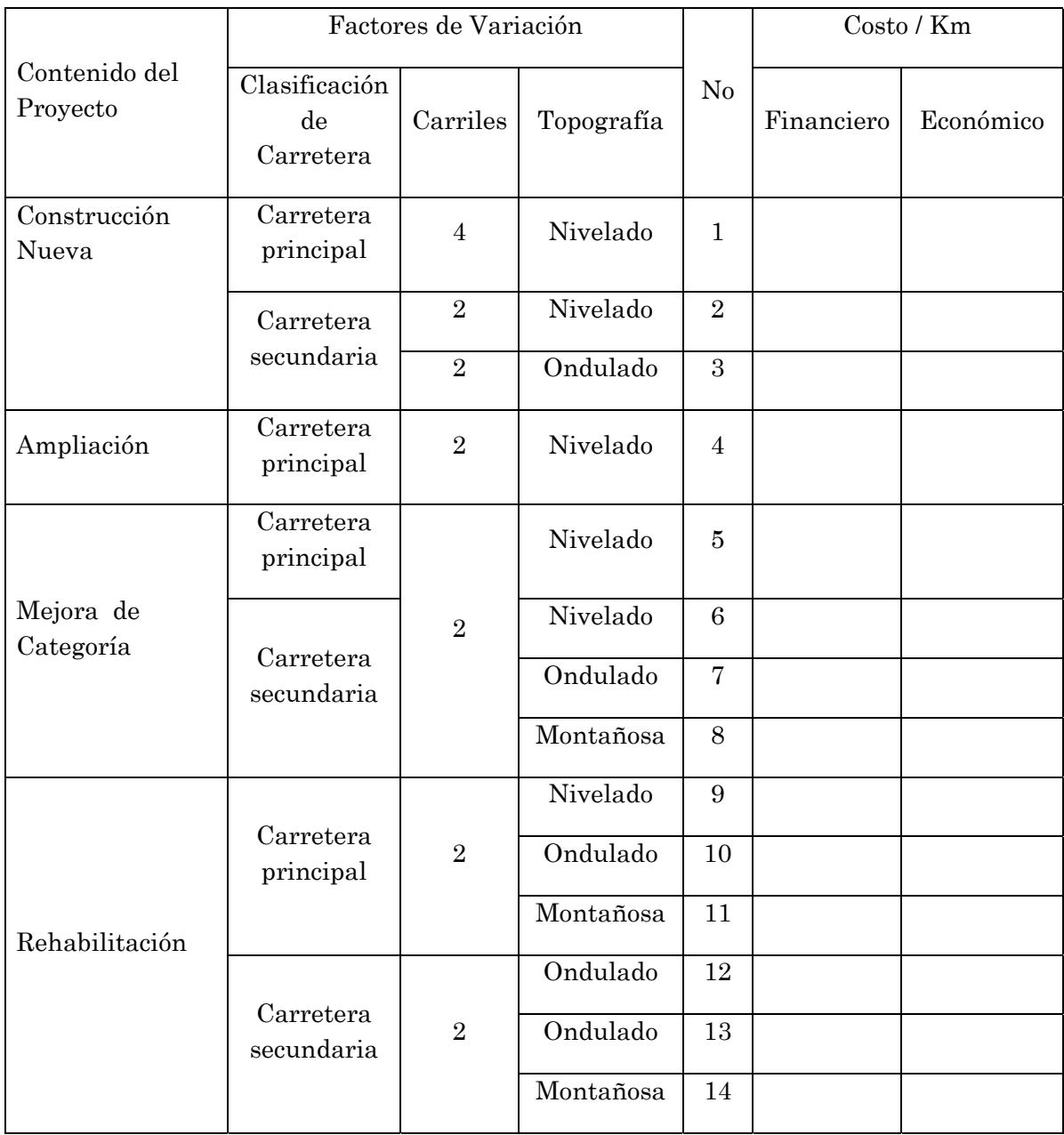

## Costo de Mantenimiento de Carretera

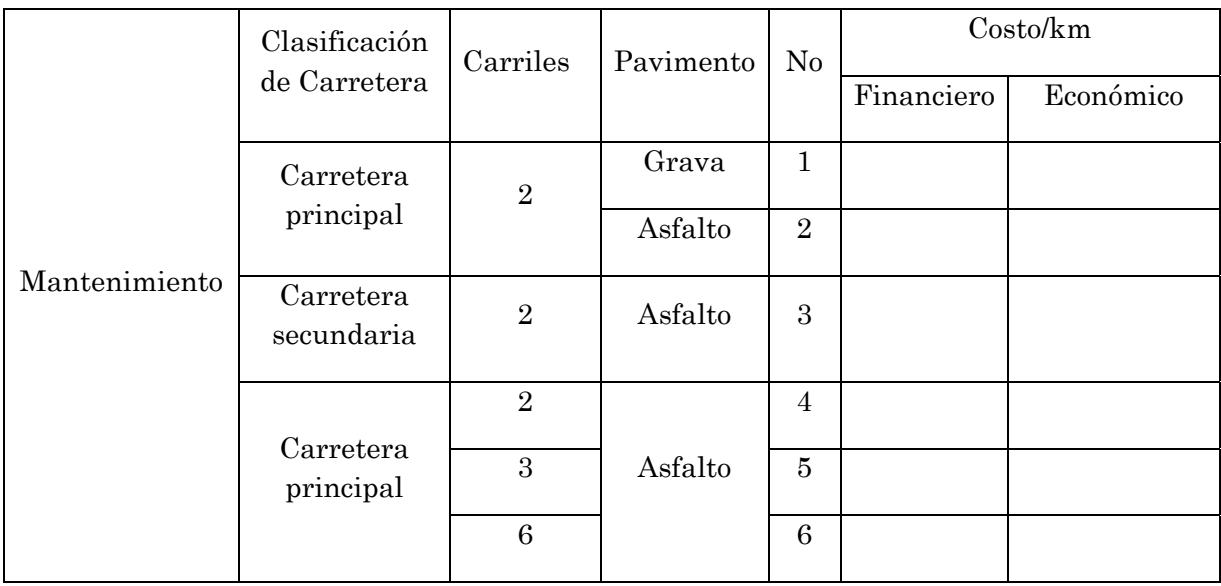

Costo de Aplicación

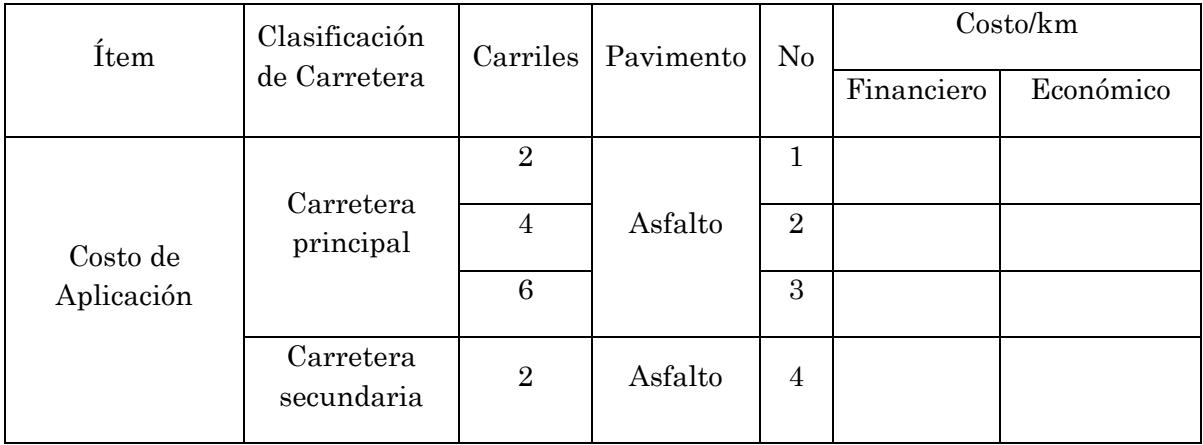

Costo de Compensación

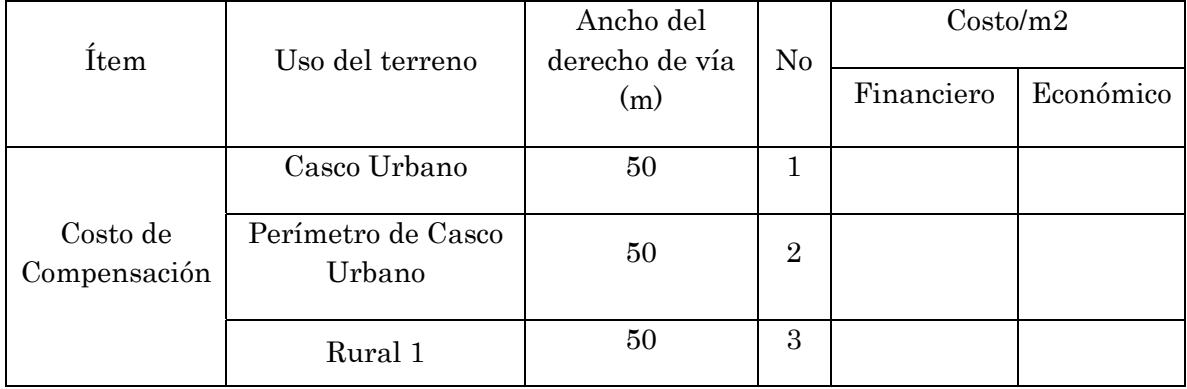

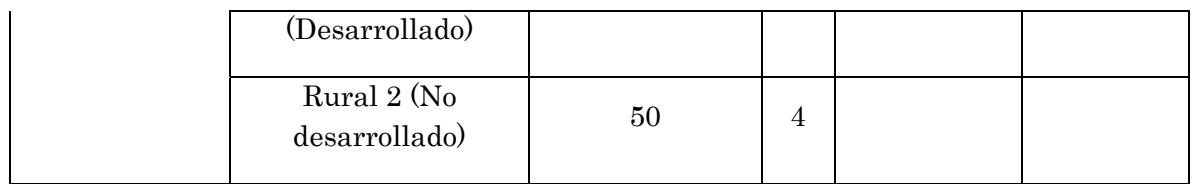

# 8 Costo de punto diferencial

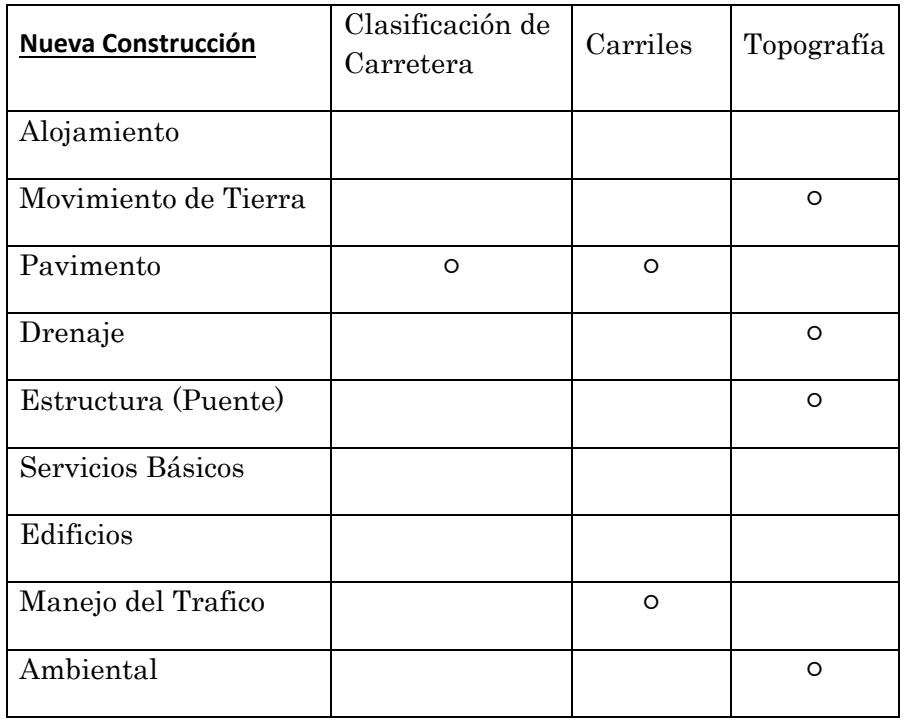

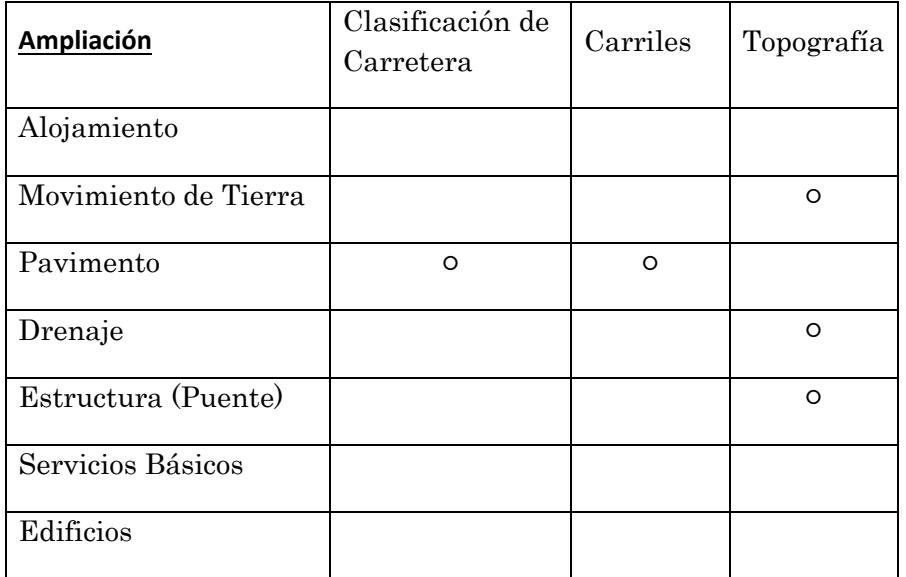

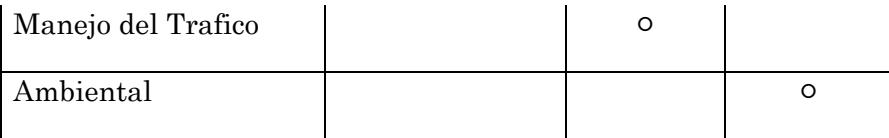

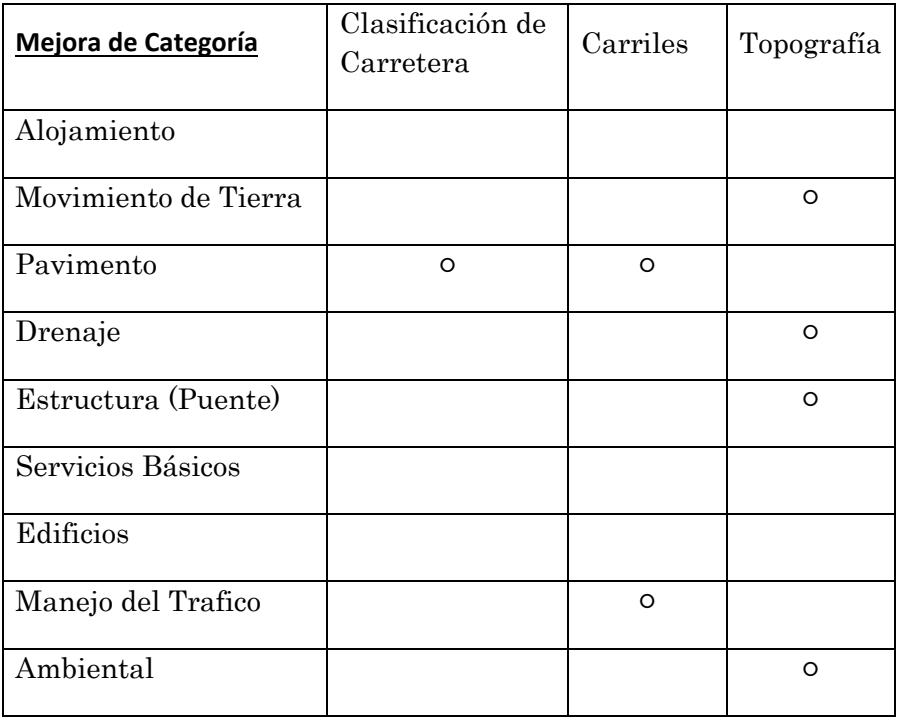

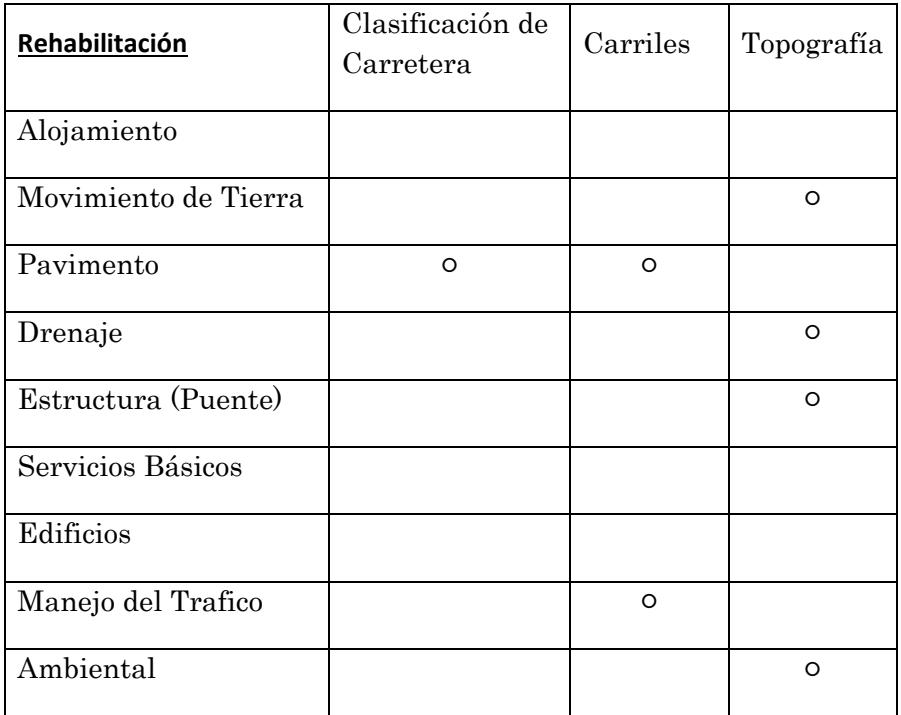